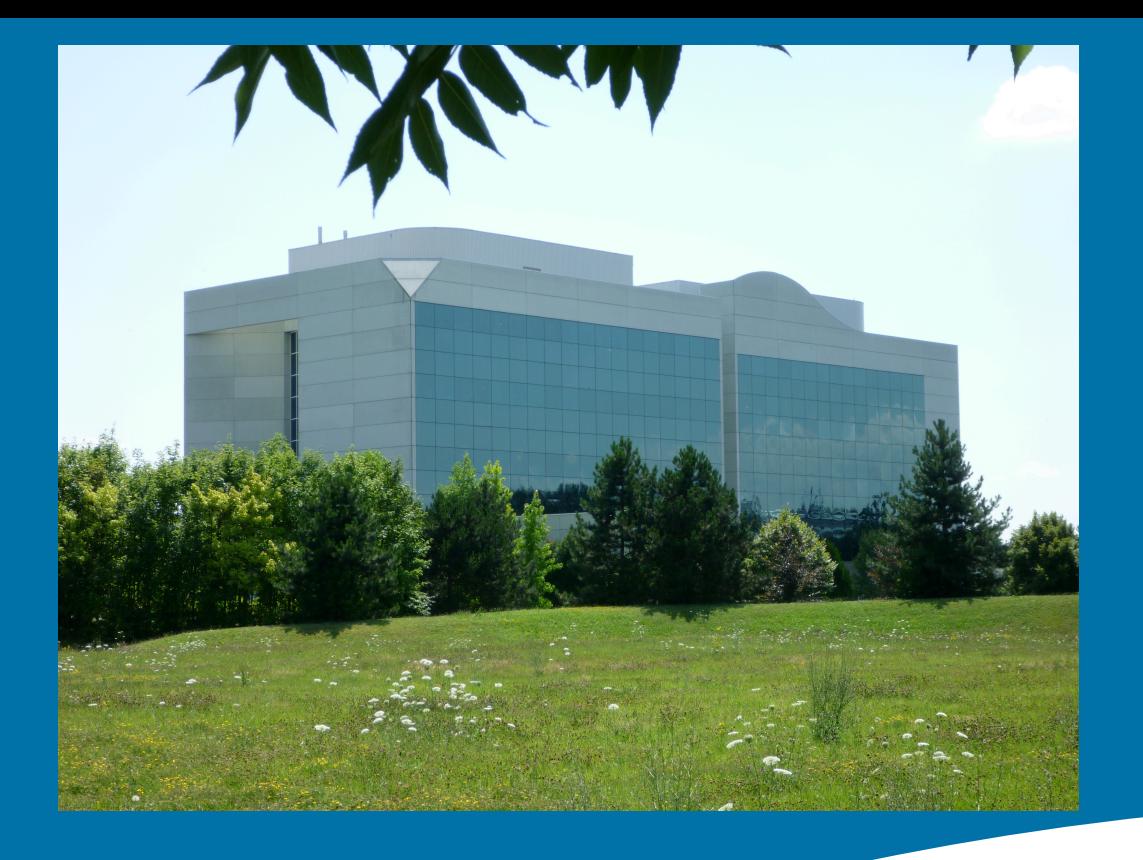

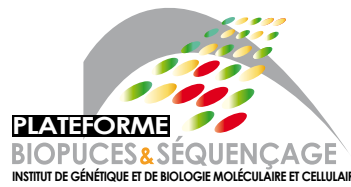

#### ChIPseq: library preparation and data analysis **INSTITUTE GÉNÉTIQUE ET CELLULAIRE ET CELLULAIRE**

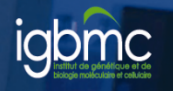

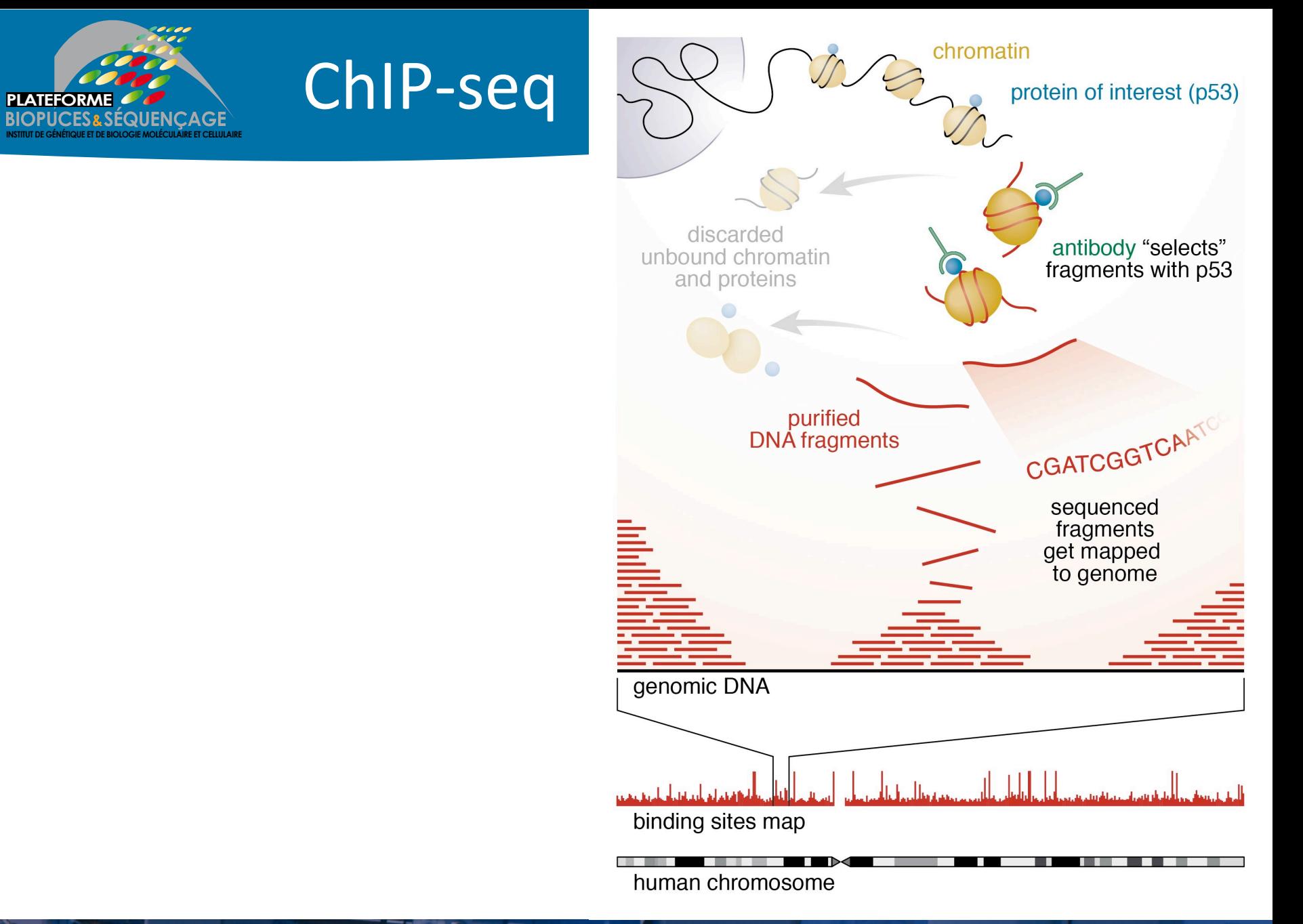

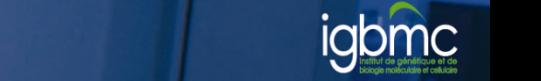

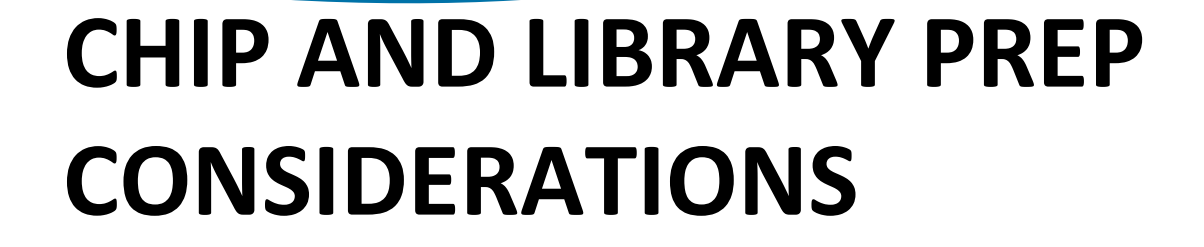

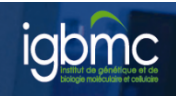

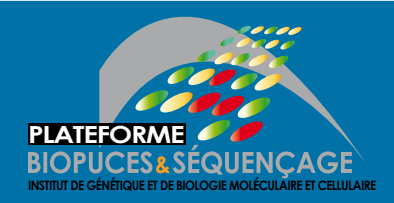

#### **Chromatin ImmunoPrecipitation**

- a DNA-binding protein ChIP-seq
- **b** Histone modification ChIP-seq

Crosslink proteins and DNA

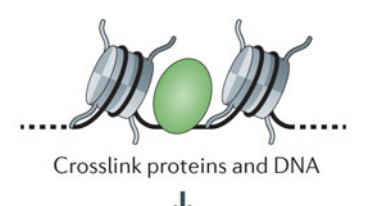

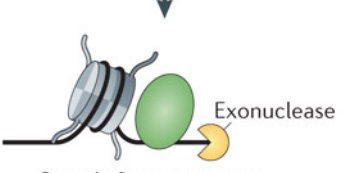

Sample fragmentation · Sonication · Endonuclease (ChIP-exo)

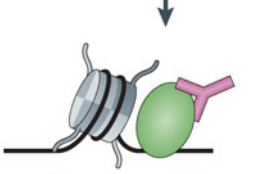

Immunoprecipitate and then purify DNA

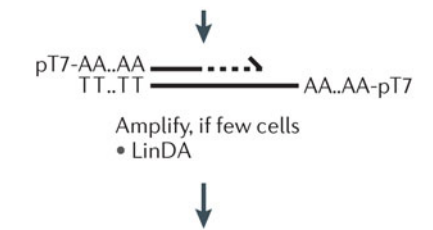

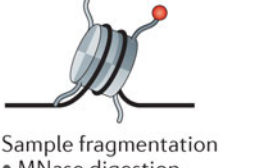

· MNase digestion

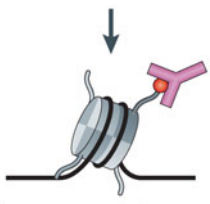

Immunoprecipitate and then purify DNA

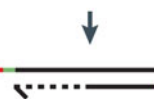

Amplify, if few cells • Nano-ChIP-seq  $\bullet$  LinDA

DNA library creation and sequencing

DNA library creation and sequencing

Nature Reviews Genetics 13, 840-852 (December 2012) doi:10.1038/nrg3306

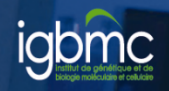

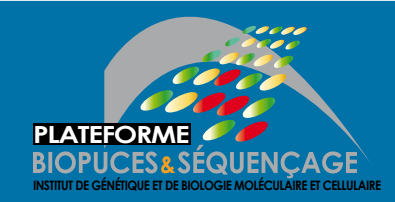

## **Considerations on chIP**

- Antibody
	- $-$  Antibody quality varies, even between independently prepared lots of the same antibody (Egelhofer, T. A. *et al.* 2011)
	- $-$  Multiple histone modifications can alter the efficacy of certain antibodies (Fuchs, S. M. et al, 2011)
- Number of cells
	- $-$  large numbers of cells ( $\sim$ 10 million) are required for a ChIP experiment (limitation for small organisms)
		- Nano-ChIP-seq (Adli et al, 2011)
		- LinDA (Shankaranarayanan et al, 2011)
- Shearing of DNA (Mnase I, sonication, Covaris) : trying to narrow down the size distribution of DNA fragments
- Complexity in DNA fragments

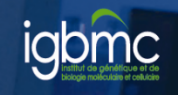

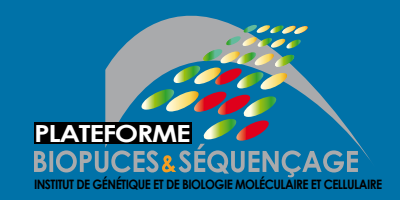

# **Library** prep

- Step between chIP and sequencing
- The goal is to prepare DNA for the sequencing
- 5-10 ng of sheared DNA

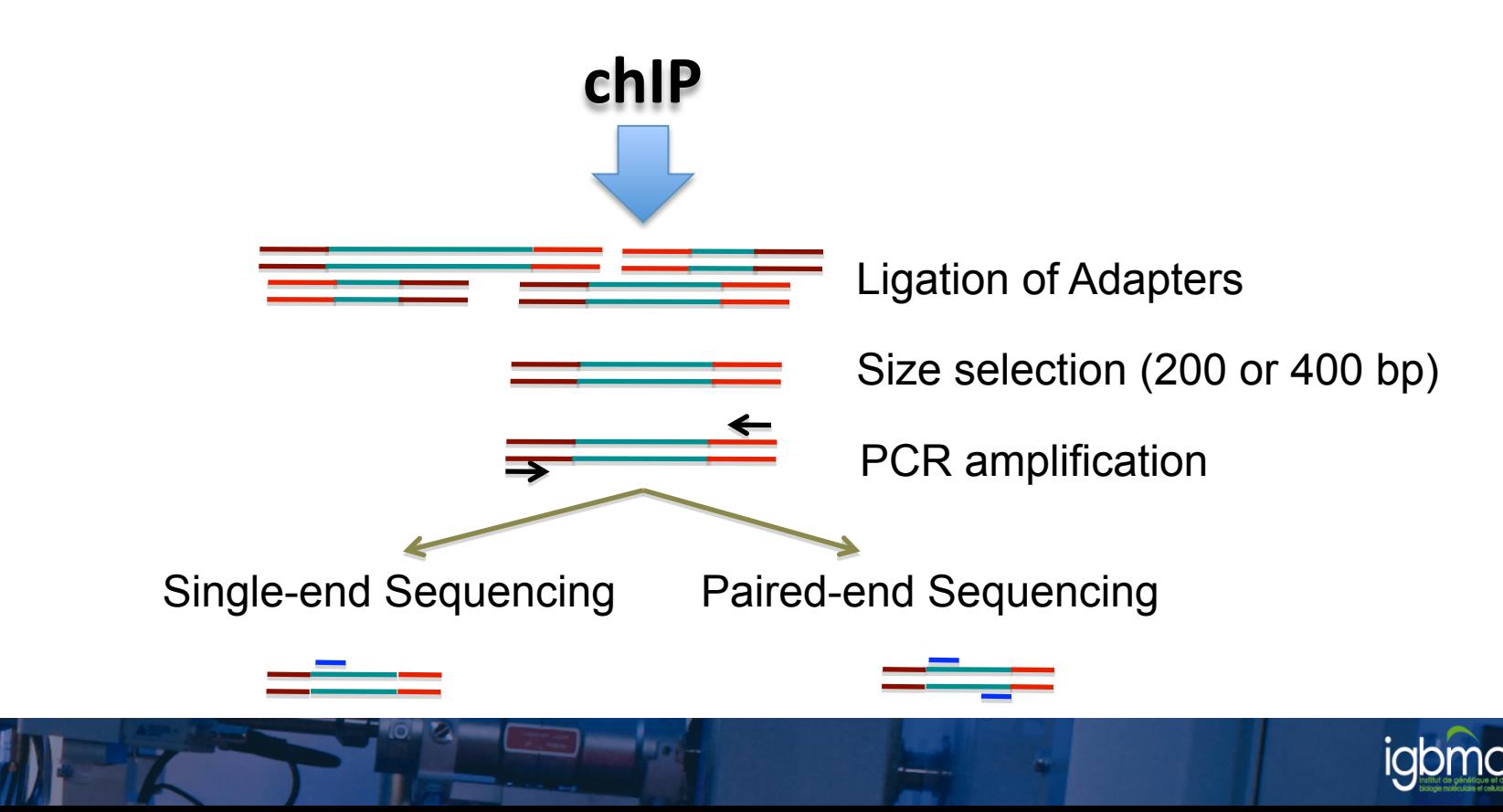

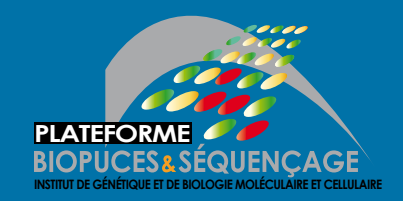

- PCR amplification : to increase amount of starting DNA.
	- Number of PCR as low as possible
	- PCR free protocols.

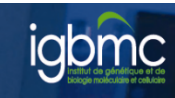

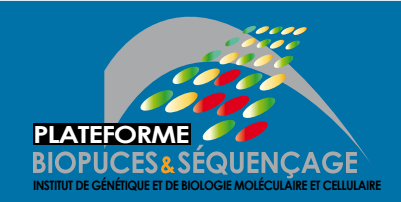

- Sequencer : Illumina HiSeq 2500
- No. of reads per run, per sample :
	- $-1$ <sup>st</sup> run on the GAIIx : 10-20 millions of reads per lane
	- $-$  (HiSeq 2500) 4 samples per lane :~50-70 millions per sample
- Length of DNA fragment : ~200bp
- No. of cycle per run : 50

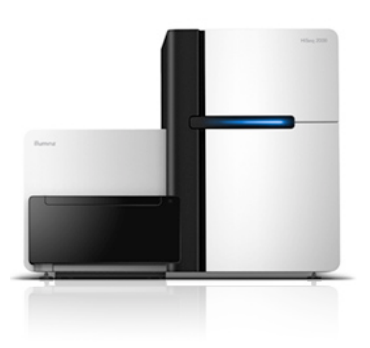

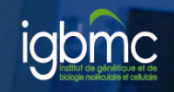

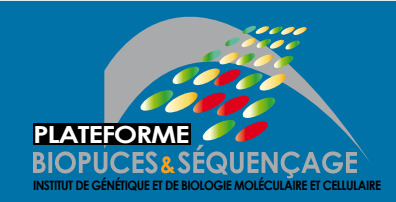

# Single end or paired end?

- Single end (most of the time)
- Paired-end sequencing
	- Improve identification of duplicated reads
	- Better estimation of the fragment size distribution
	- Increases the efficiency of mapping to repeat regions
	- The price!

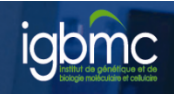

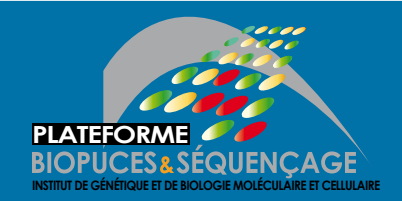

**Sequencing depth** 

- Consider the depth needed
- For human genomes, 20 million uniquely mapped read sequences are suggested for point-source peaks, or 40 million for broadsource peaks.
- For fly genome: 8 million reads
- For worm genome: 10 million reads

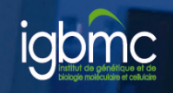

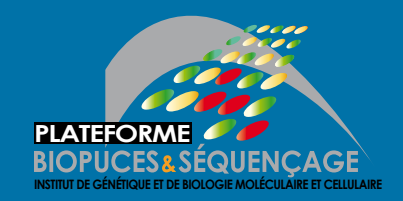

- Used mostly to filter out false positives (high level noise)
	- $-$  Idea: potential false positive will be enriched in both treatment and control.
- 3 types of control are commonly used :
	- $-$  Input DNA : a portion of DNA sample removed prior to IP
	- DNA from non specific IP : DNA obtained from IP with an antibody not known to be involved in DNA binding or chromatin modification such as IgG
	- Mock IP DNA : DNA obtained from IP without antibodies

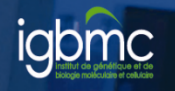

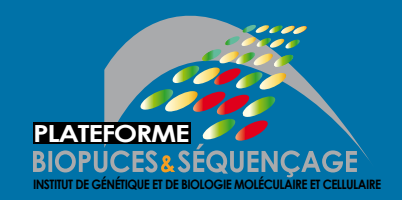

## **Controls**

- Using Input DNA as a control corrects for biases due to :
	- Variable solubility of different regions
	- Shearing of DNA
	- Amplification
- Choice of control is extremely important
- A control will fail to filter out false positives if its enrichment profile is very different from the enrichment profile of false positive regions in the treatment sample

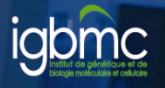

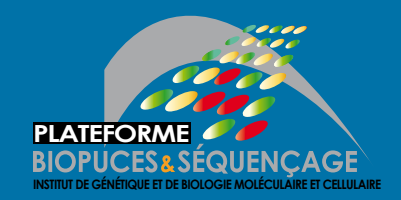

- A minimum of two replicates should be carried out per experiment.
- Each replicate should be a biological rather than a technical replicate; that is, it represents an independent cell culture, embryo pool or tissue sample.
- For two replicates, either 80% of the top 40% of identified targets in one replicate must be among the targets in the second replicate; alternatively, 75% of target lists must be in common between both replicates.

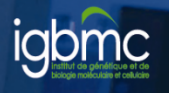

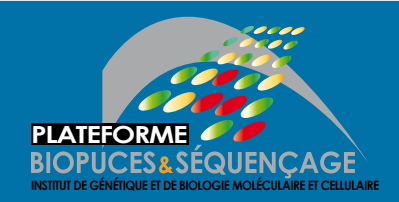

# **PLATEFORME CONCRETE Biological replicates**

• H3K9ac (sharp peak)

• H4K16ac (broad enrichment)

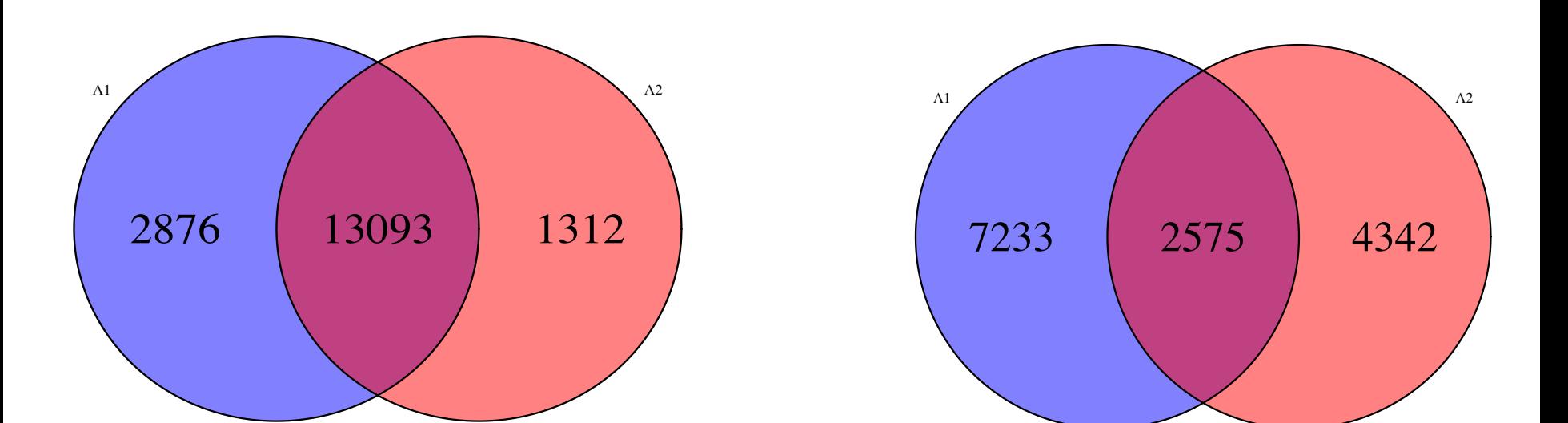

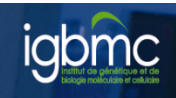

#### **DATA ANALYSIS**

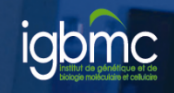

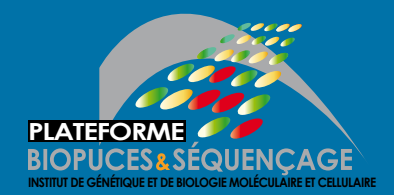

#### Guidelines

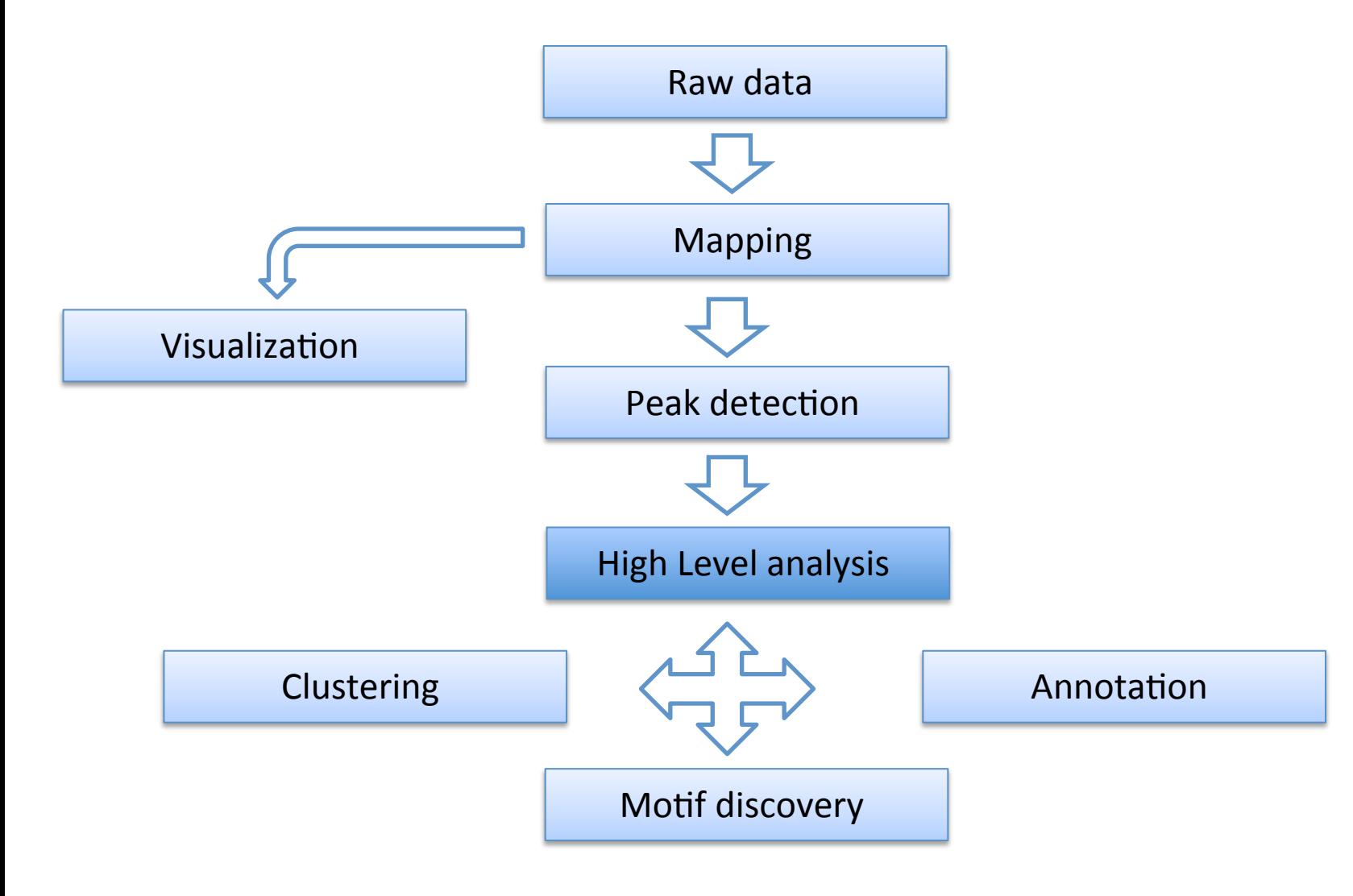

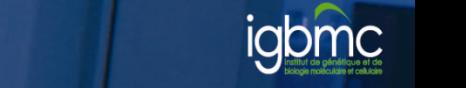

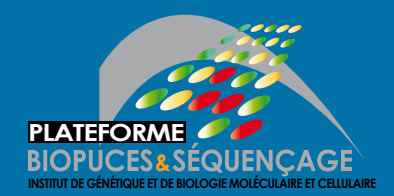

#### Guidelines

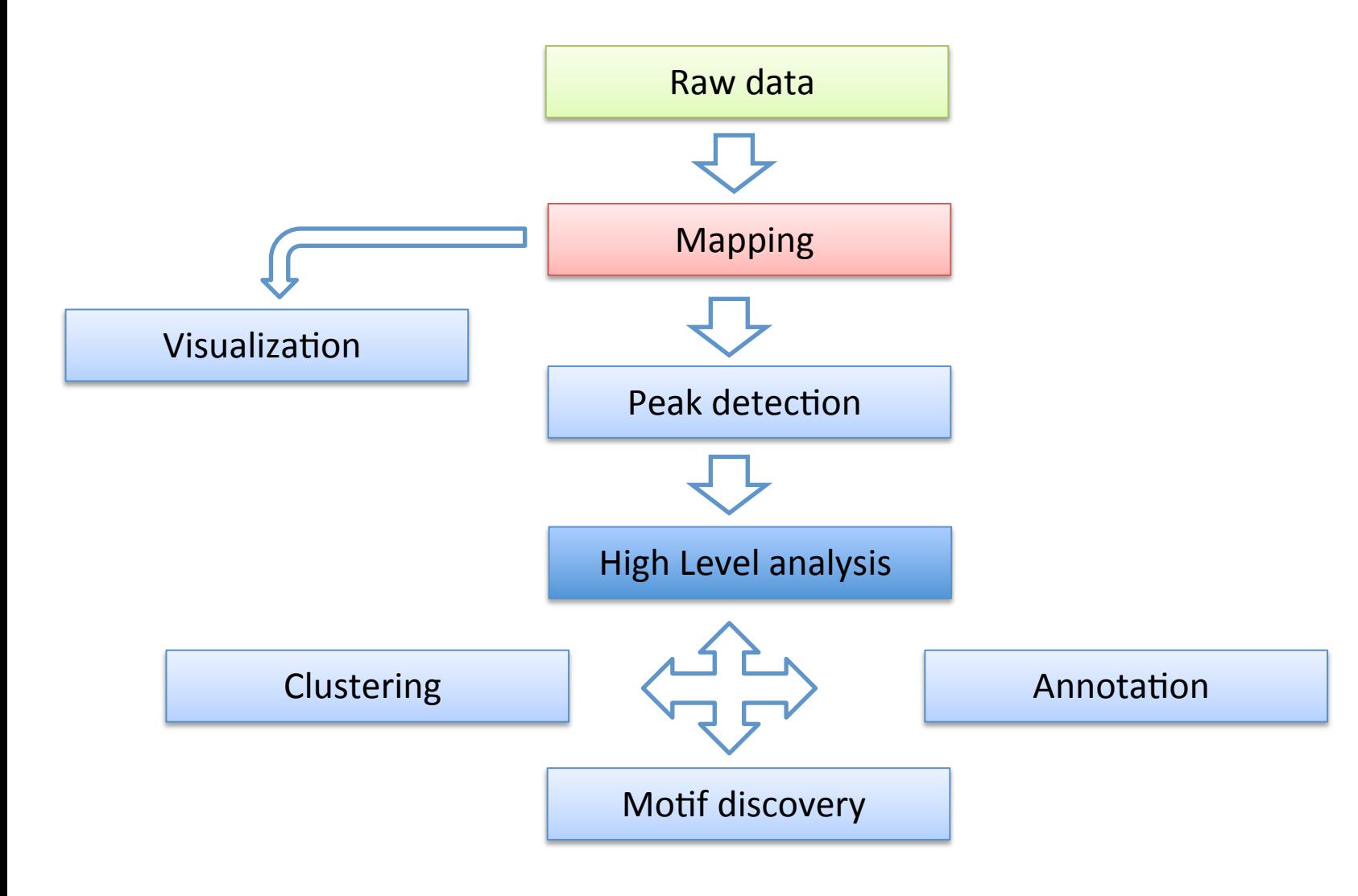

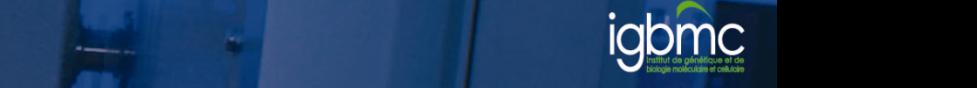

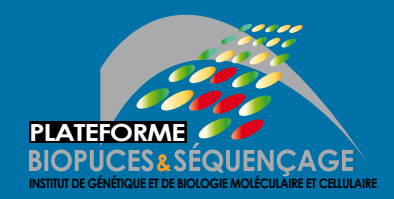

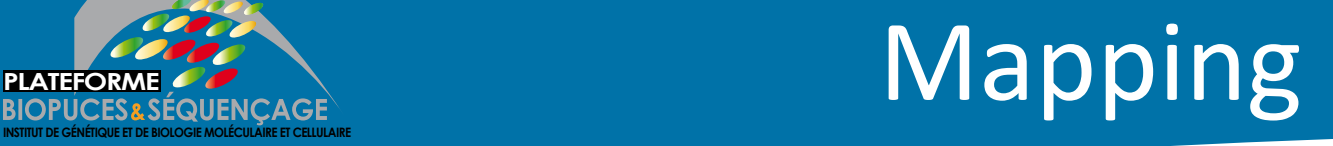

• Find out the position of the reads within the genome

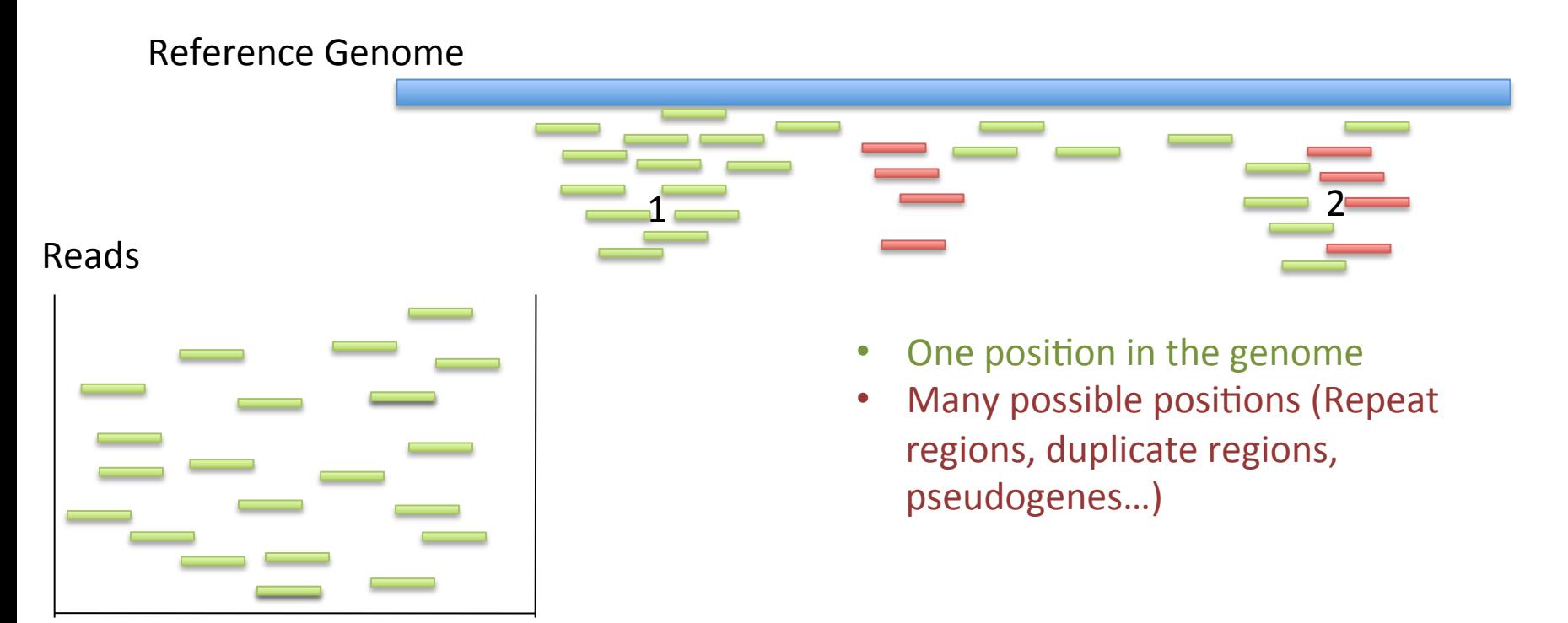

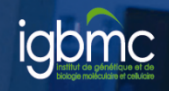

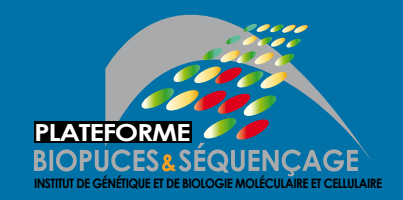

- Low complexity regions (homopolymers)
- Repeat regions (pseudogenes, ...)
	- Mappability
		- depend on the read length
		- Best if paired end reads

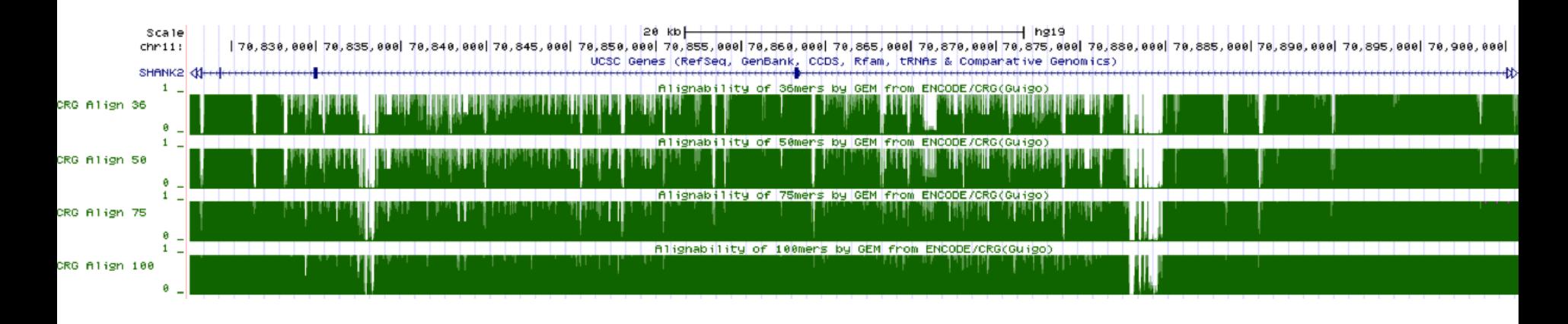

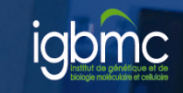

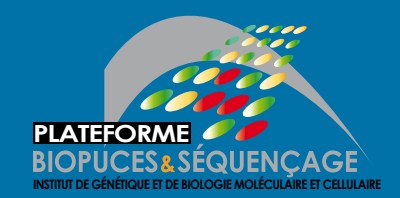

**PLATEFORME CONDUCTS AND REPEAT PERIONS** 

• Usually not kept for downstream analysis (source of bias)

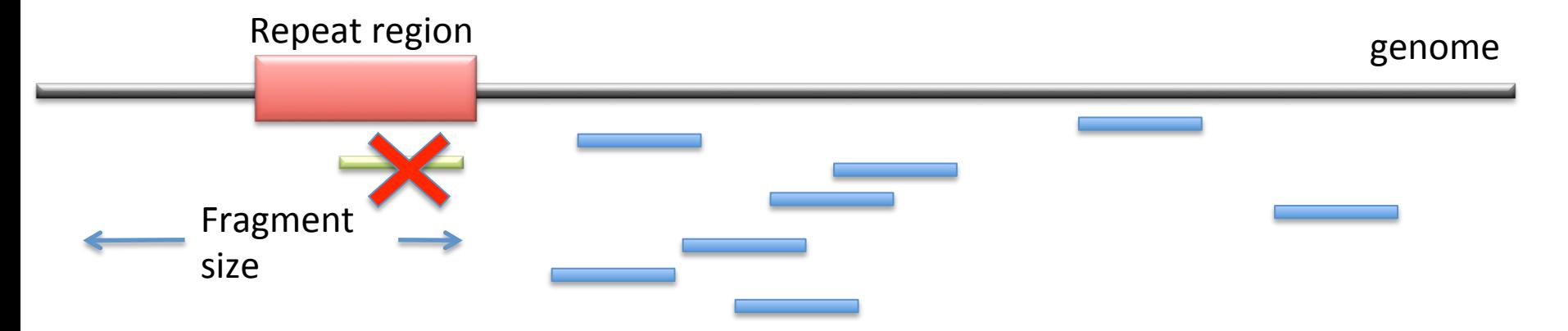

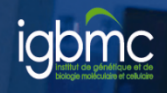

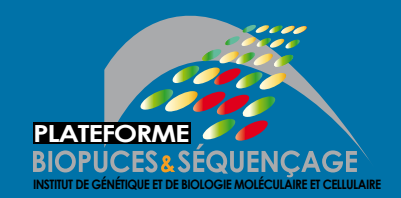

**Repeat regions** 

• Usually not kept for downstream analysis (source of bias)

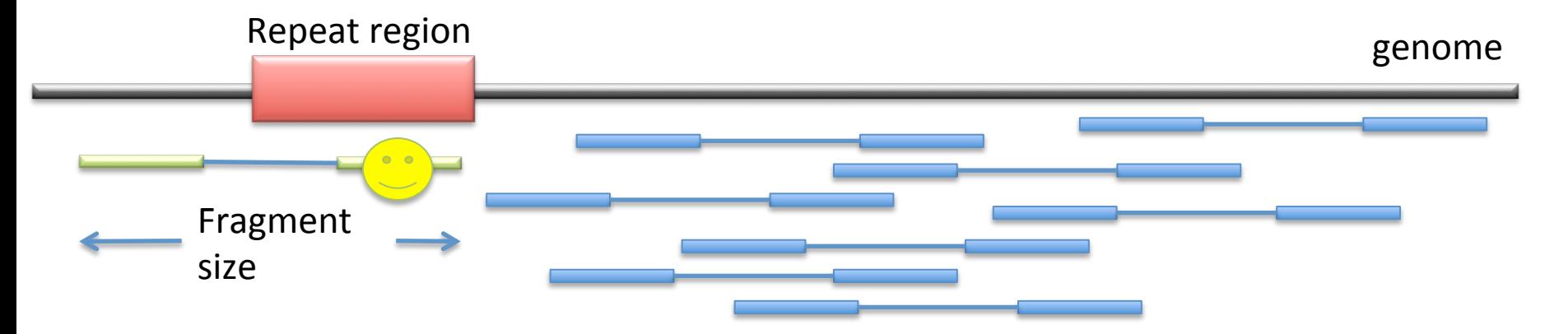

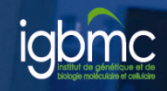

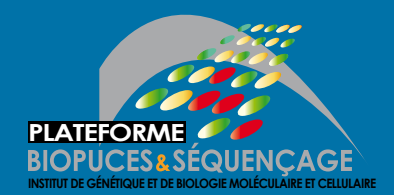

#### Guidelines

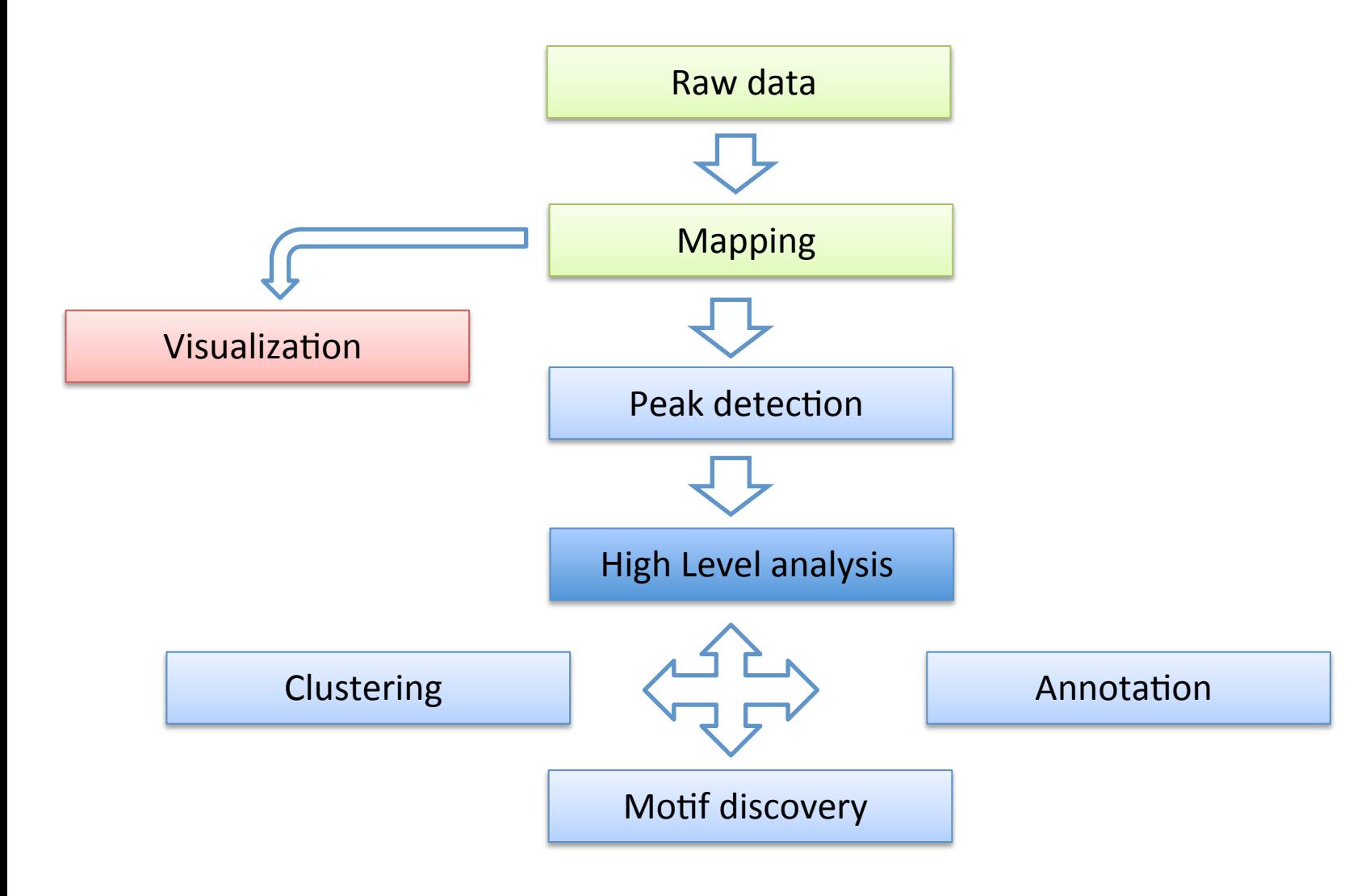

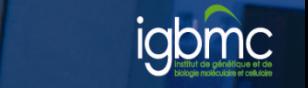

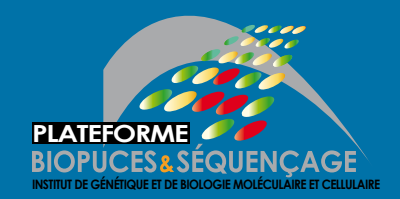

### Visualisation

• http://genome.ucsc.edu/cgi-bin/hgTracks? hgS doOtherUser=submit&hgS otherUserNa me=slegras&hgS otherUserSessionName=Mi tf%20data

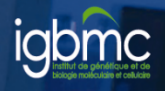

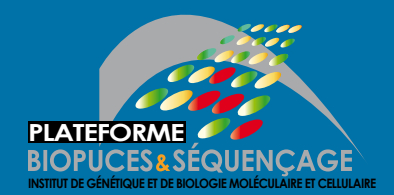

#### Guidelines

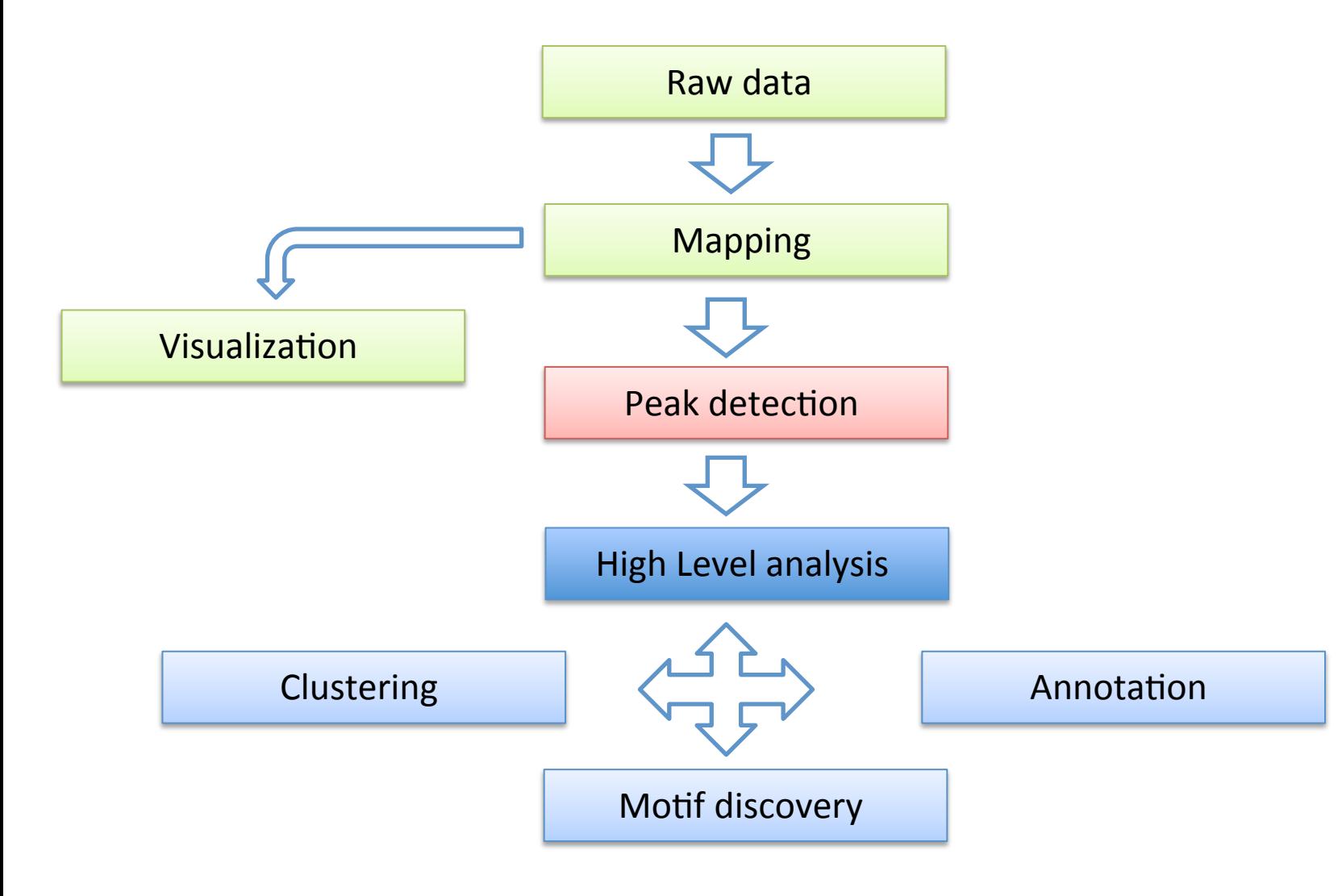

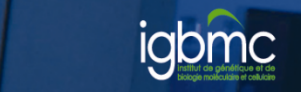

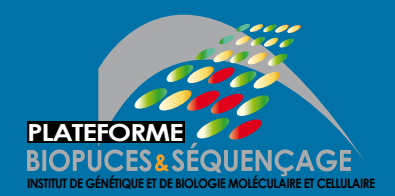

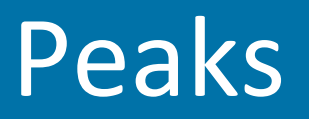

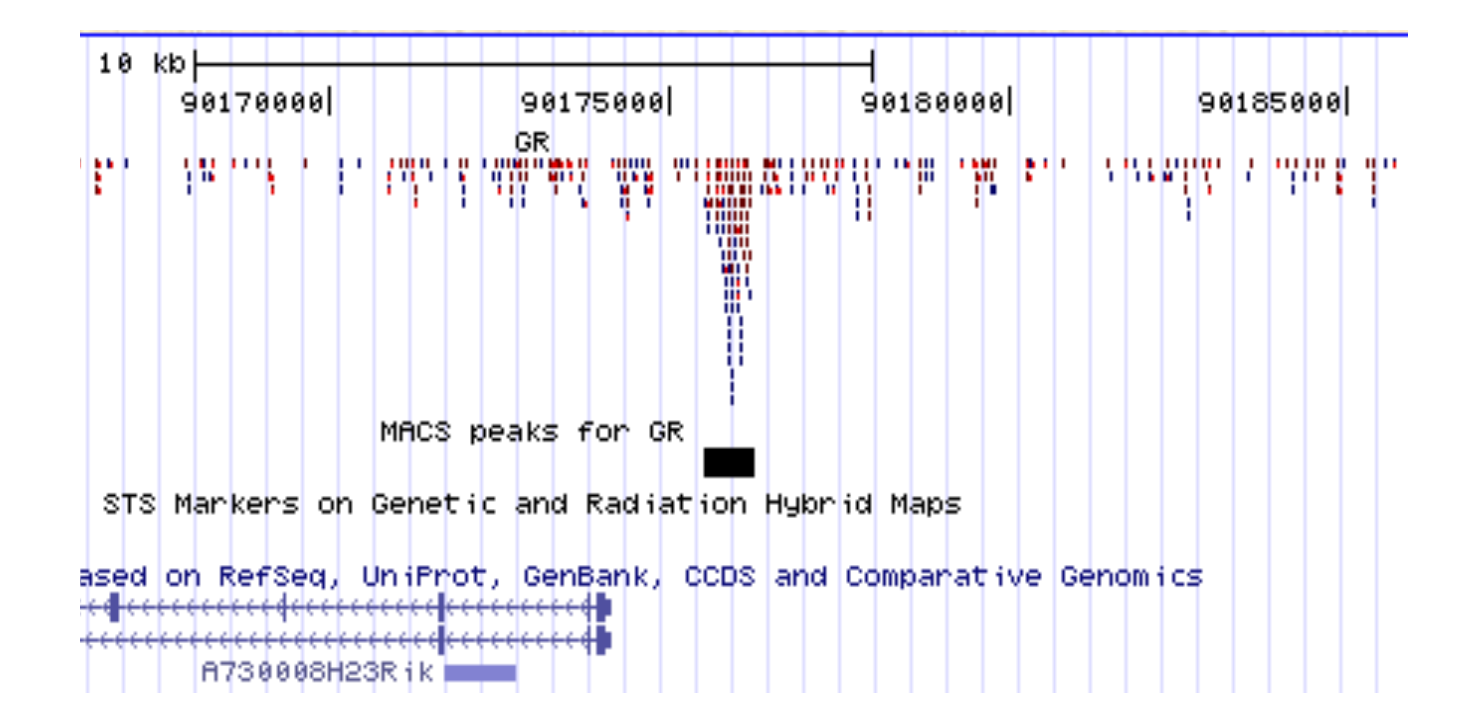

Majority (60-90%?) are `background' (Pepke et al., 2009) Not as bad as it sounds  $\{40\% \text{ of reads distributed}\}\$ over 99.9% of the genome, vs 60% over 0.1%.

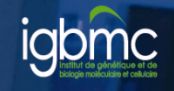

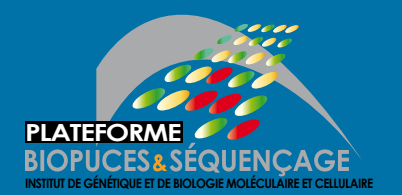

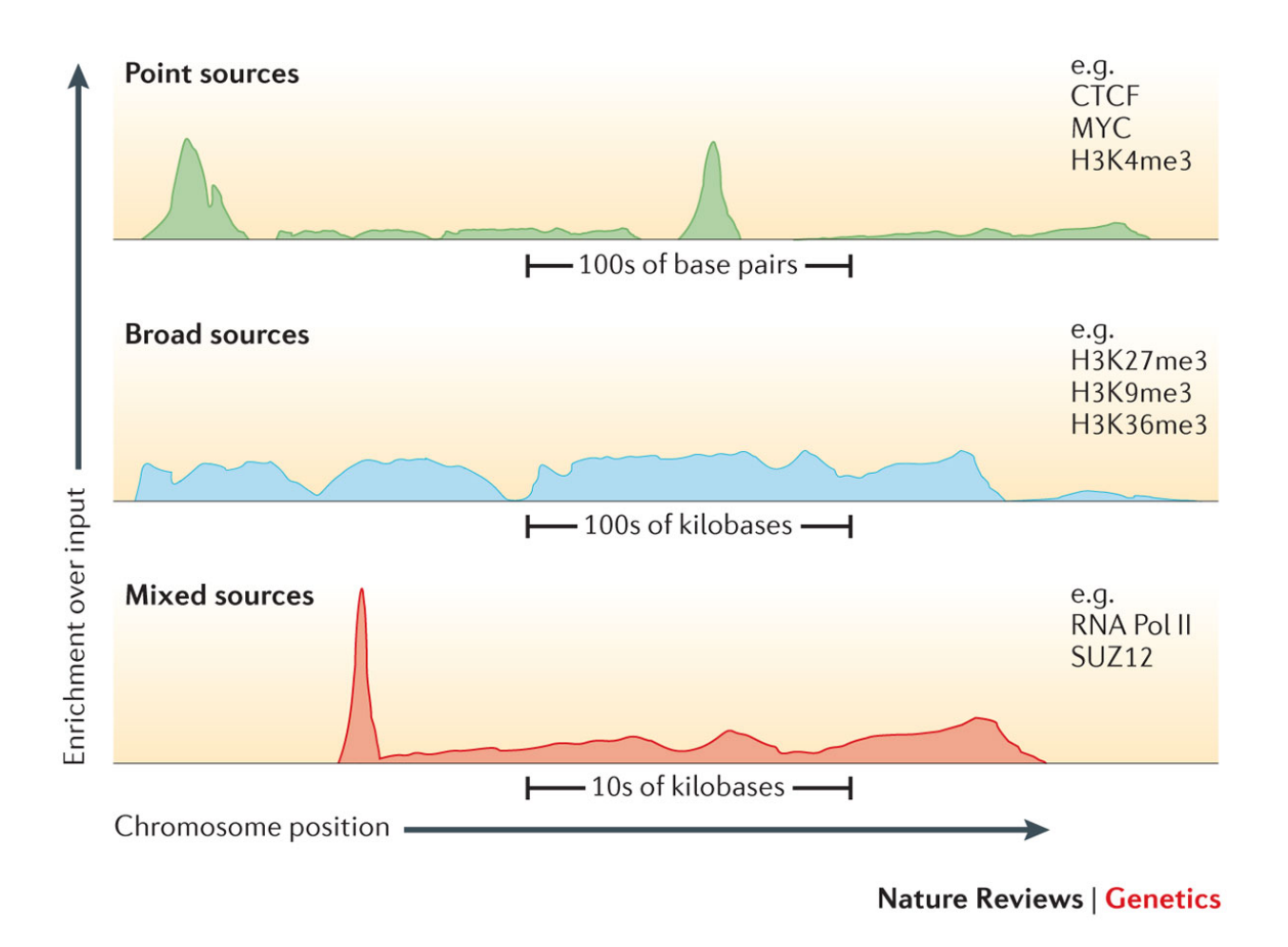

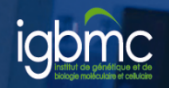

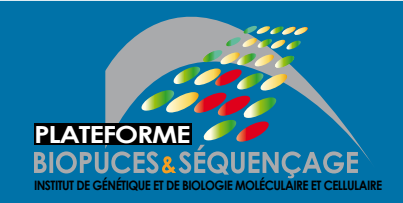

- Discover interaction sites from aligned reads
- Idea: loci with lots of reads/fragments = signal site
- Loci with lots of reads could also be due to
	- Sequencing biases
	- Chromatin biases
	- PCR biases/artefacts
	- $-$  Biases/artefacts of unknown origin
	- So need to separate signal from noise
- Need to use an input to correct for the biases (Expect that the biaises are similar in input and in IP)

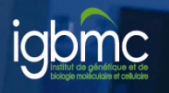

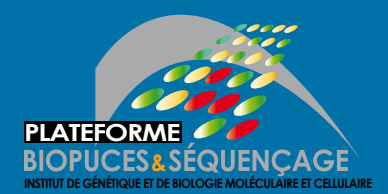

#### **Peak detection**

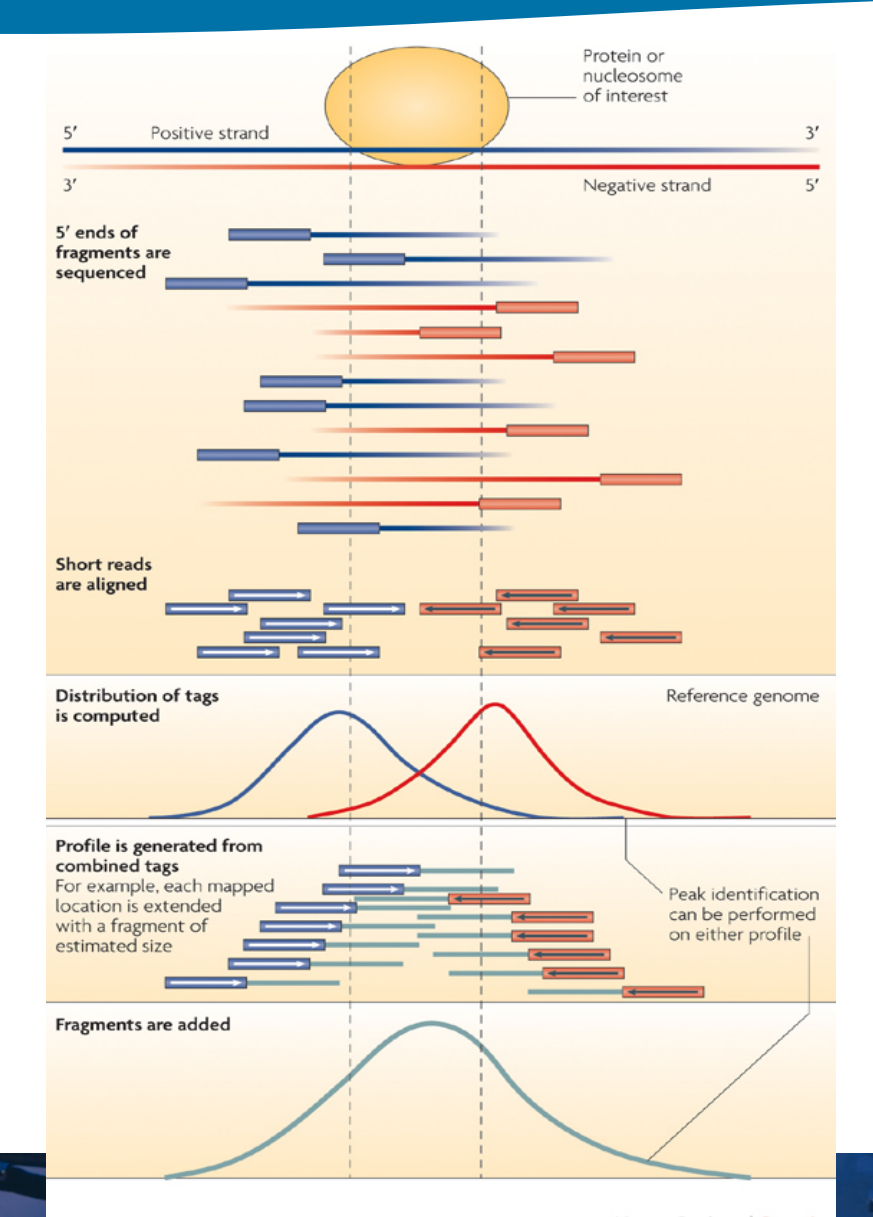

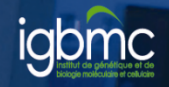

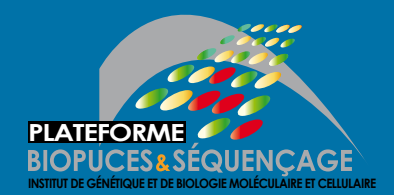

#### Guidelines

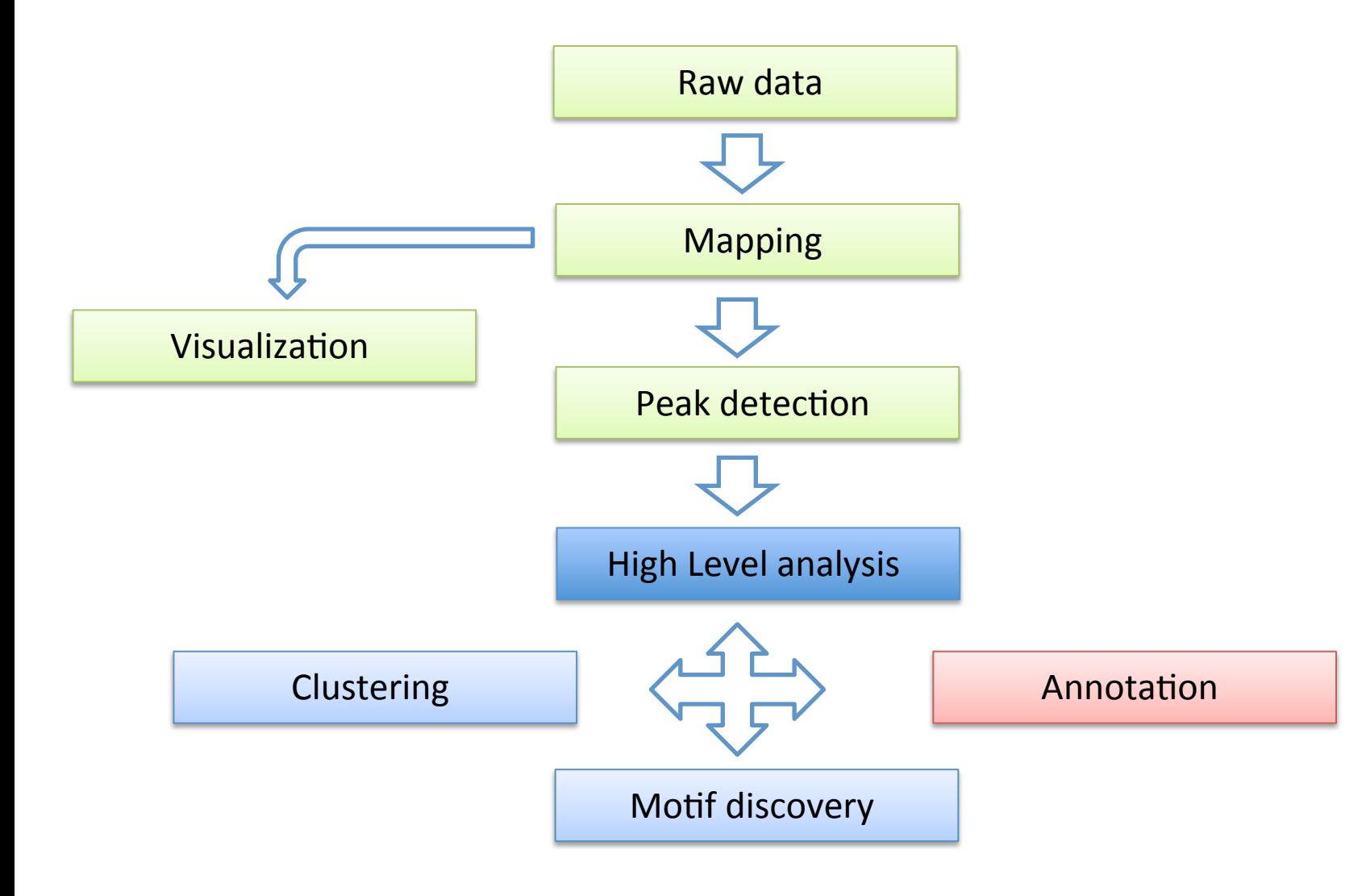

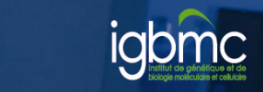

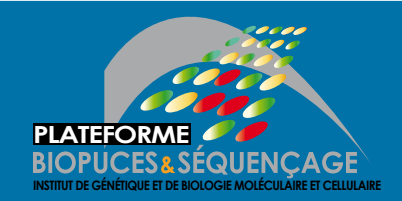

- Goal: assigning a peak to one ore many genome features
- Always be careful on the database used to annotate the peaks (either RefSeq or Ensembl)
- Many tools exist (GPAT, CEAS, CisGenome, Homer…)

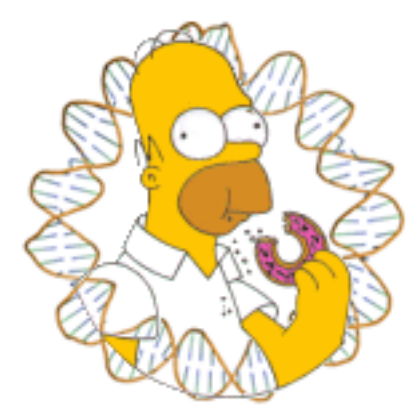

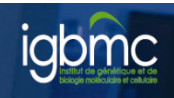

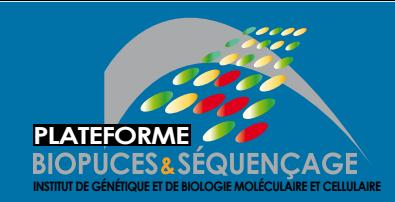

## **Peak annotation (Homer)**

- Default behaviour is to use RefSeq annotations
- Works in two parts:
	- $-$  Determines the distance to the nearest TSS and assigns the peak to that gene
	- $-$  Determines the genomic annotation of the region occupied by the center of the peak/region

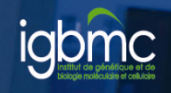

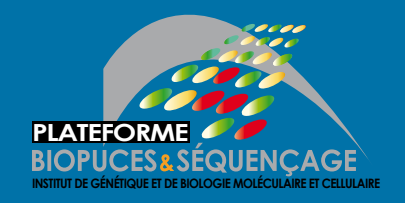

# **Peak annotation (Homer)**

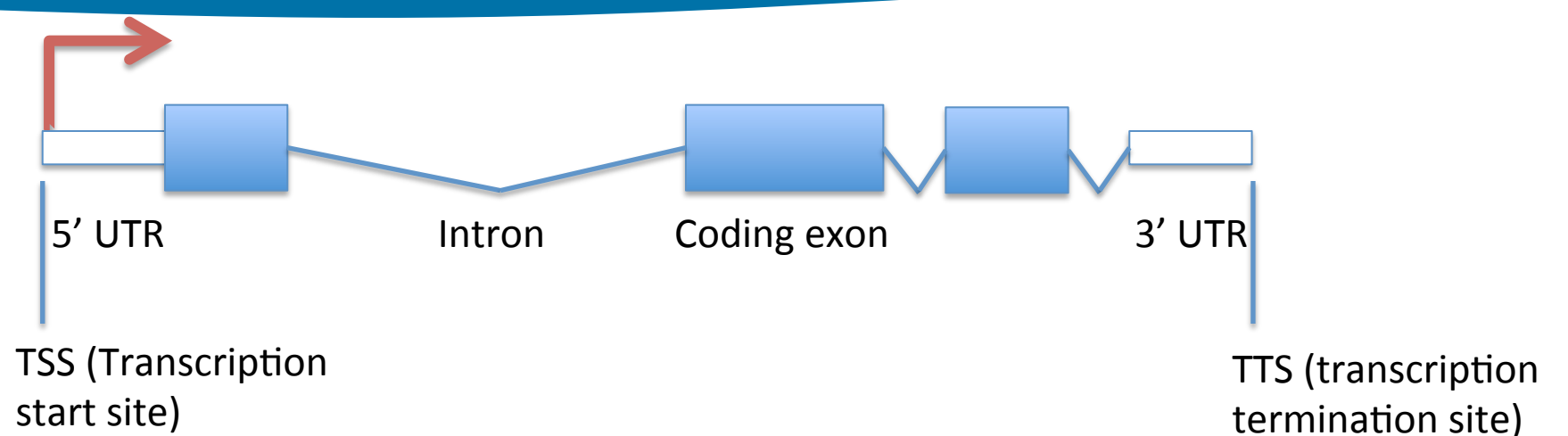

- Rank:  $\bullet$
- TSS (by default defined from -1kb to +100bp)  $\mathbf 1$
- TTS (by default defined from -100 bp to +1kb)  $2.$
- $3<sub>1</sub>$ **CDS Exons**
- $\mathbf{A}_{1}$ 5' UTR Exons
- 5. 3' UTR Exons
- 6. \*\*CpG Islands
- \*\*Repeats  $7<sub>1</sub>$
- 8. Introns

32

9. Intergenic

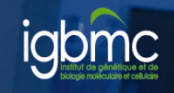

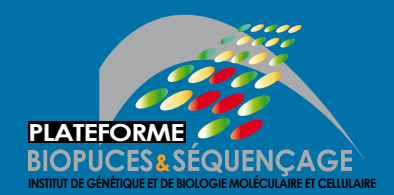

#### Guidelines

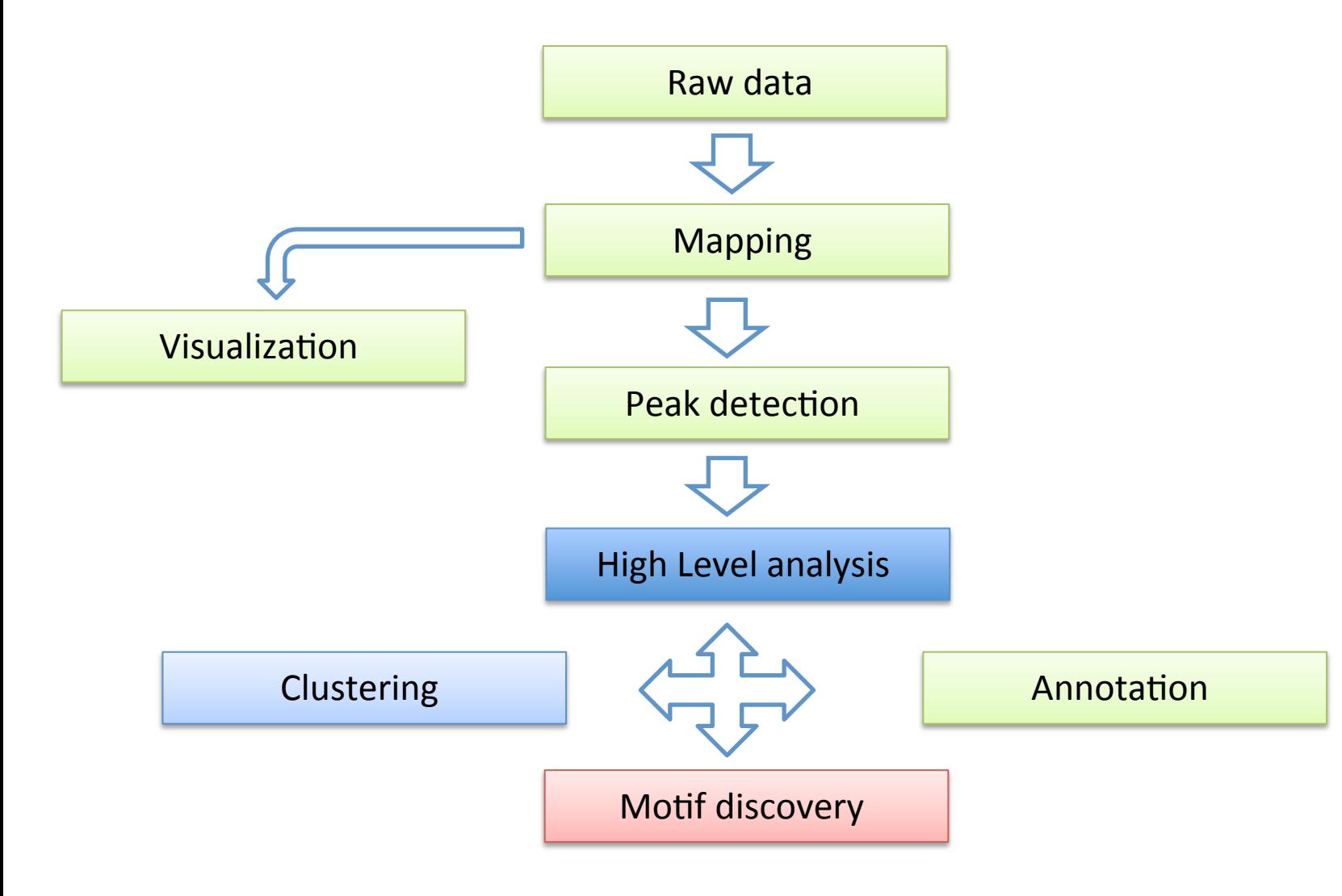

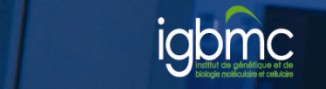

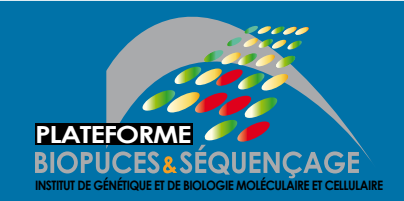

## **Motif discovery**

- Sequence to which the protein of interest may be bound
- Searching for enriched nucleotide sequence (i.e motif) within peak sequence.

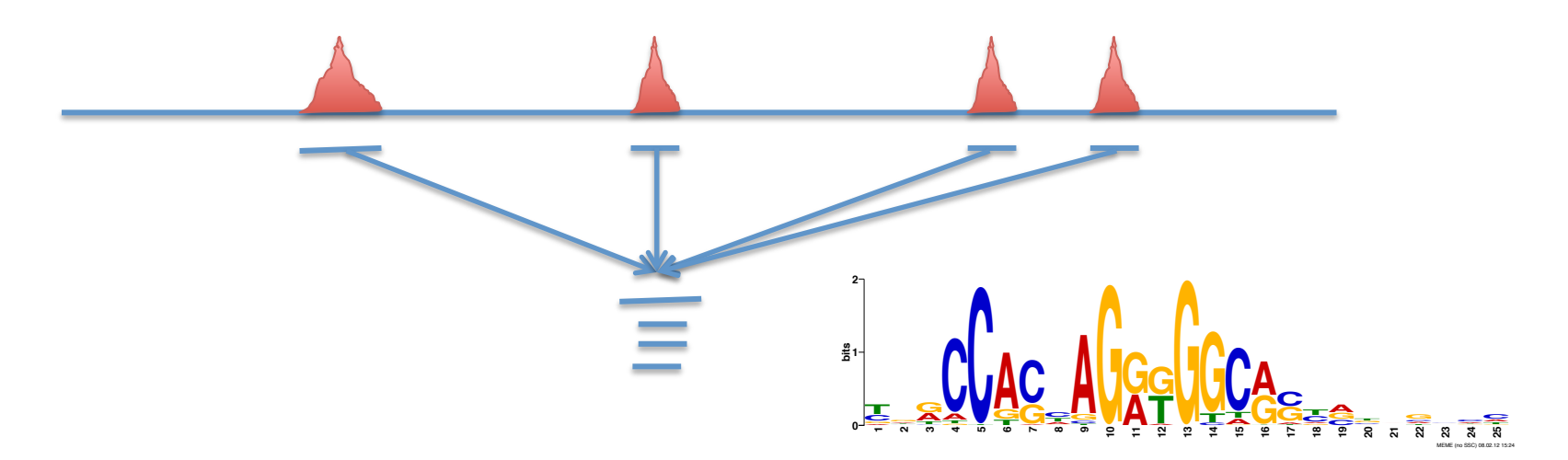

- De novo motif searching
- Motif searching based on motif databases (JASPAR)

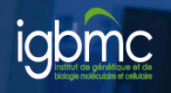

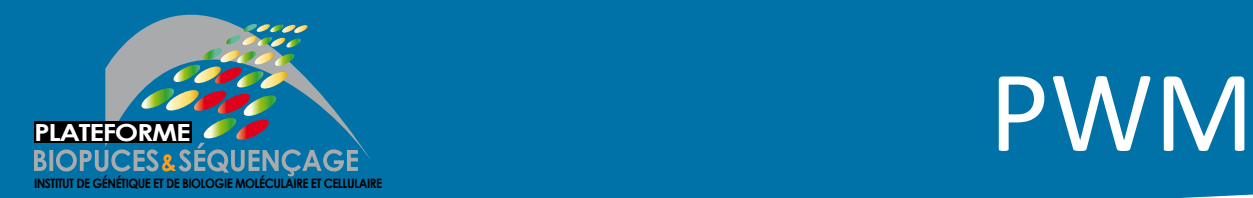

position weight matrix (PWM), also known as a **position-specific weight matrix (PSWM)** or position**specific scoring matrix (PSSM)** 

$$
M = \begin{bmatrix} A \begin{bmatrix} 0.3 & 0.6 & 0.1 & 0.0 & 0.0 & 0.6 & 0.7 & 0.2 & 0.1 \\ 0.2 & 0.2 & 0.1 & 0.0 & 0.0 & 0.2 & 0.1 & 0.1 & 0.2 \\ 0.1 & 0.1 & 0.7 & 1.0 & 0.0 & 0.1 & 0.1 & 0.5 & 0.1 \\ 0.4 & 0.1 & 0.1 & 0.0 & 1.0 & 0.1 & 0.1 & 0.2 & 0.6 \end{bmatrix}
$$

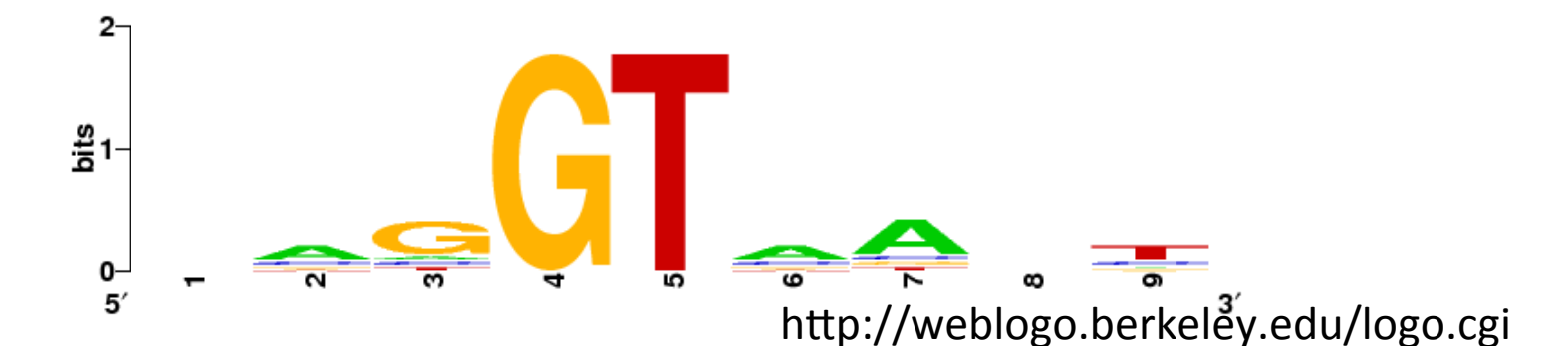

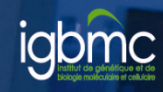

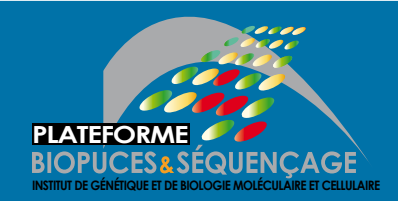

## Known motif searching

- Charles E. Grant, Timothy L. Bailey, and William Stafford Noble, "FIMO: Scanning for occurrences of a given motif", *Bioinformatics* 27(7):1017–1018, 2011
- Scan nucleotide sequences of interest for PWMs.
- JASPAR, Transfac databases

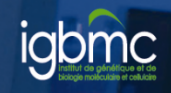

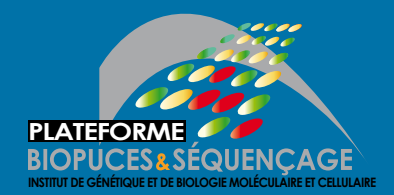

#### Guidelines

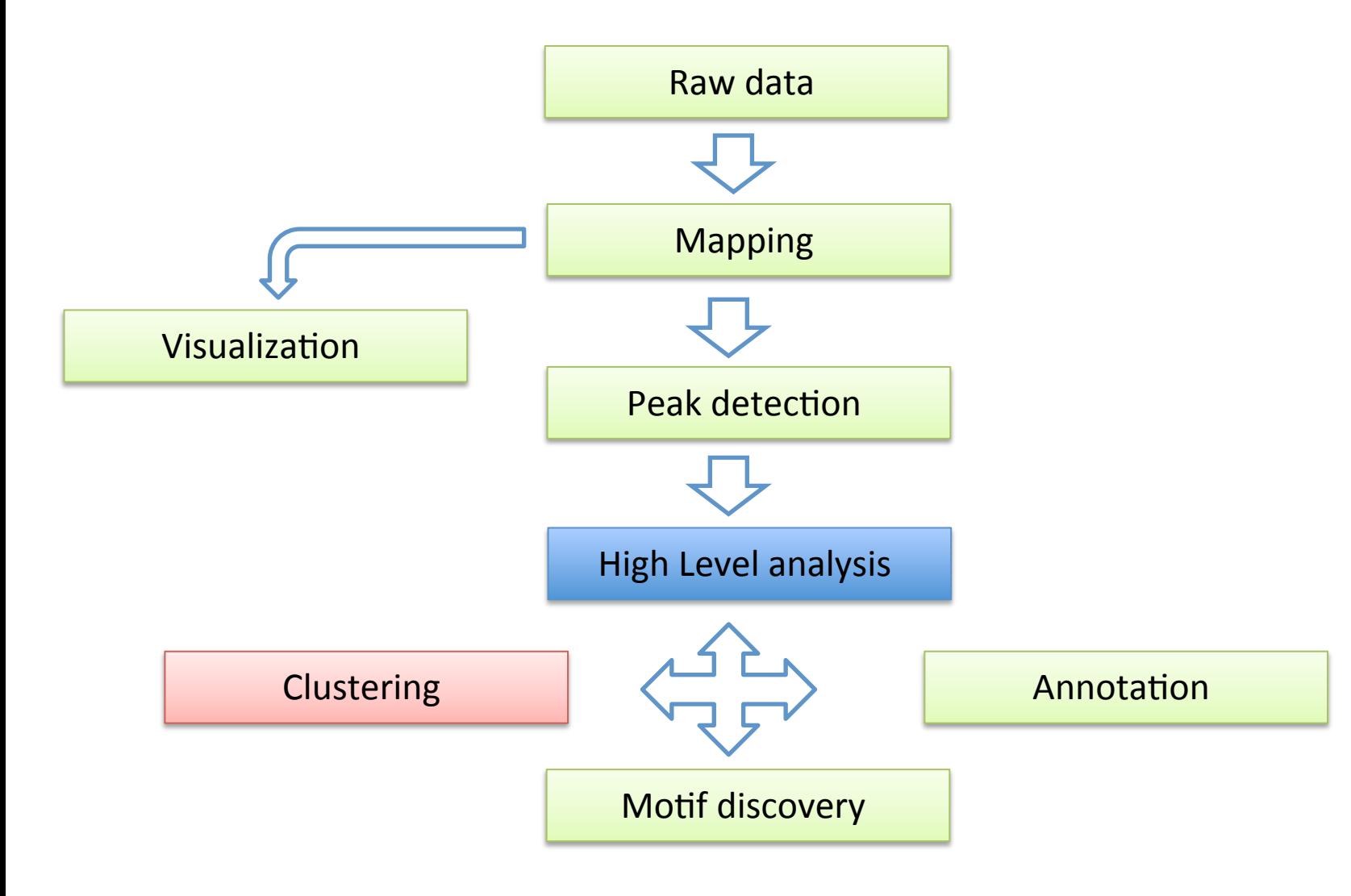

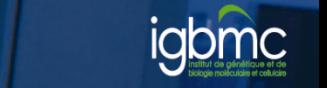

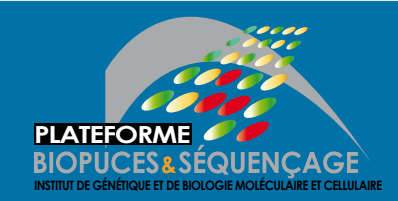

- Comparing several datasets all together at defined genomic loci
- Group together genomic regions with similar binding profiles

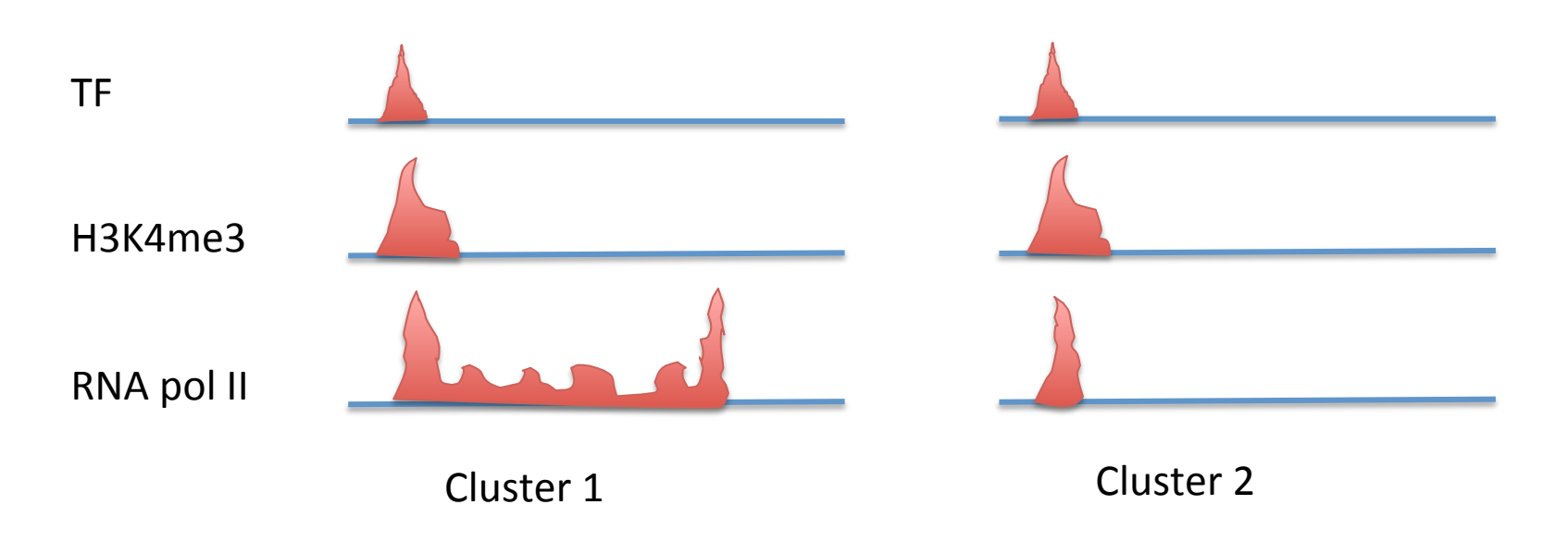

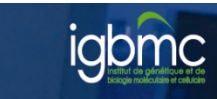

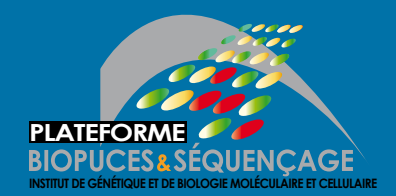

## **PLATEFORME CONSTANT CLUSTERING CONSTANT CONSTANT CONSTANT CONSTANT CONSTANT CONSTANT CONSTANT CONSTANT CONSTANT CONSTANT CONSTANT CONSTANT CONSTANT CONSTANT CONSTANT CONSTANT CONSTANT CONSTANT CONSTANT CONSTANT CONSTANT C**

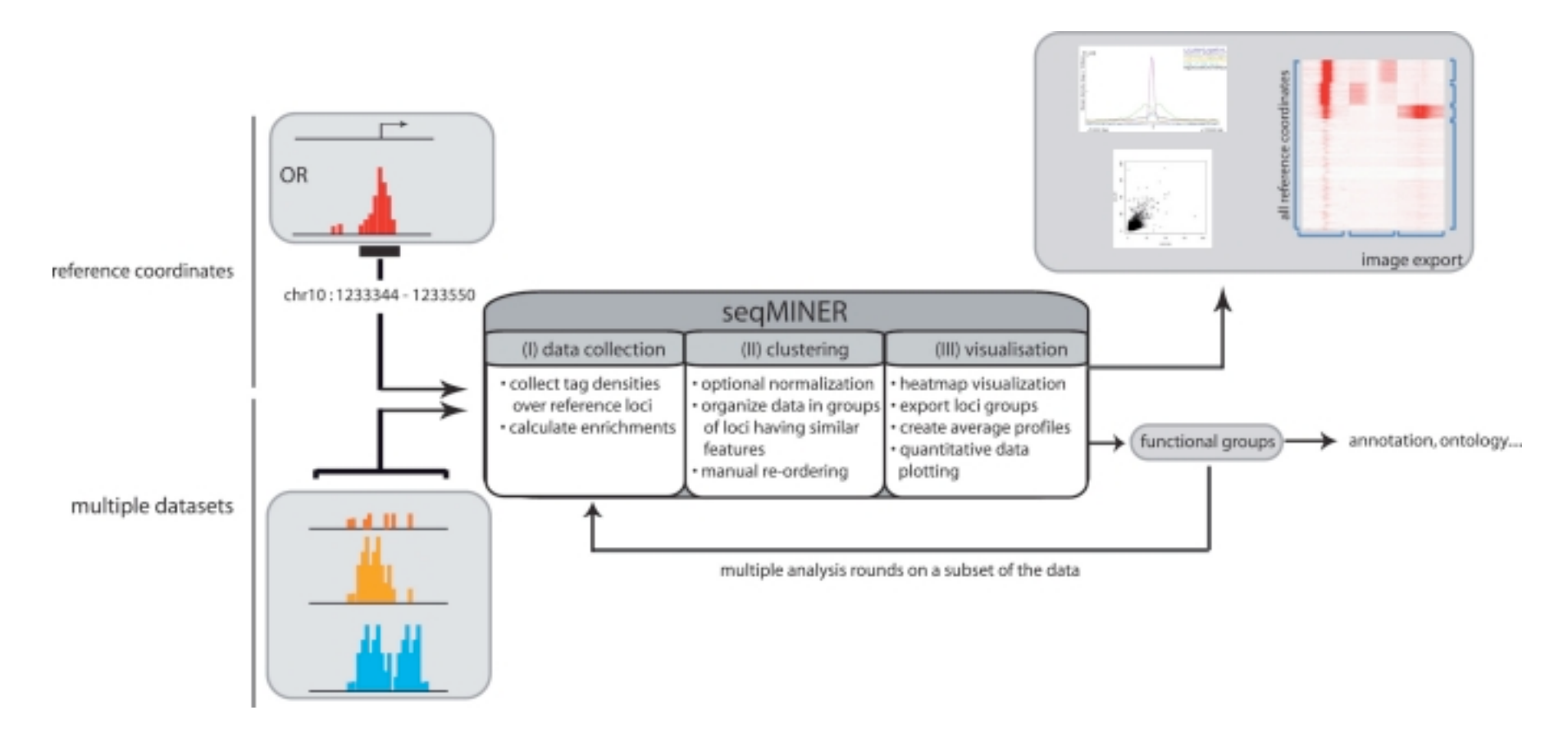

Ye et al, 2011, NAR.

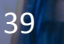

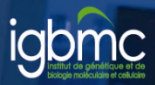

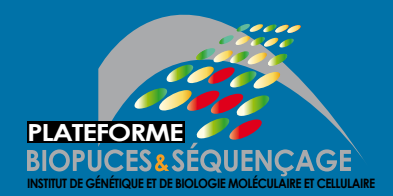

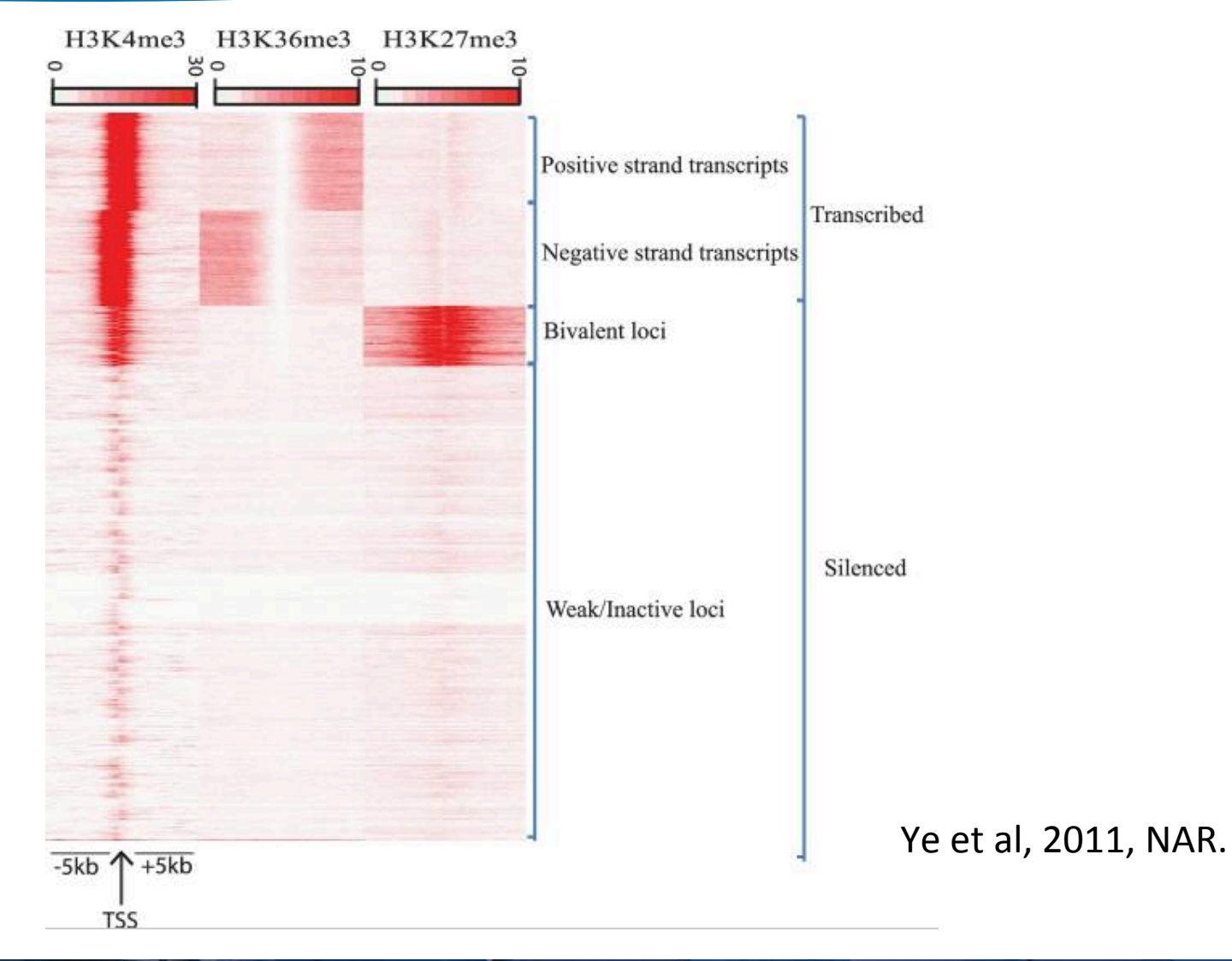

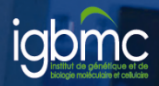

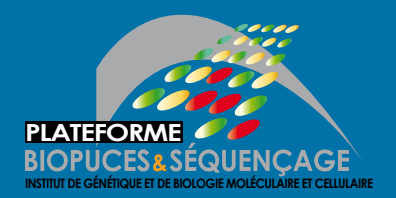

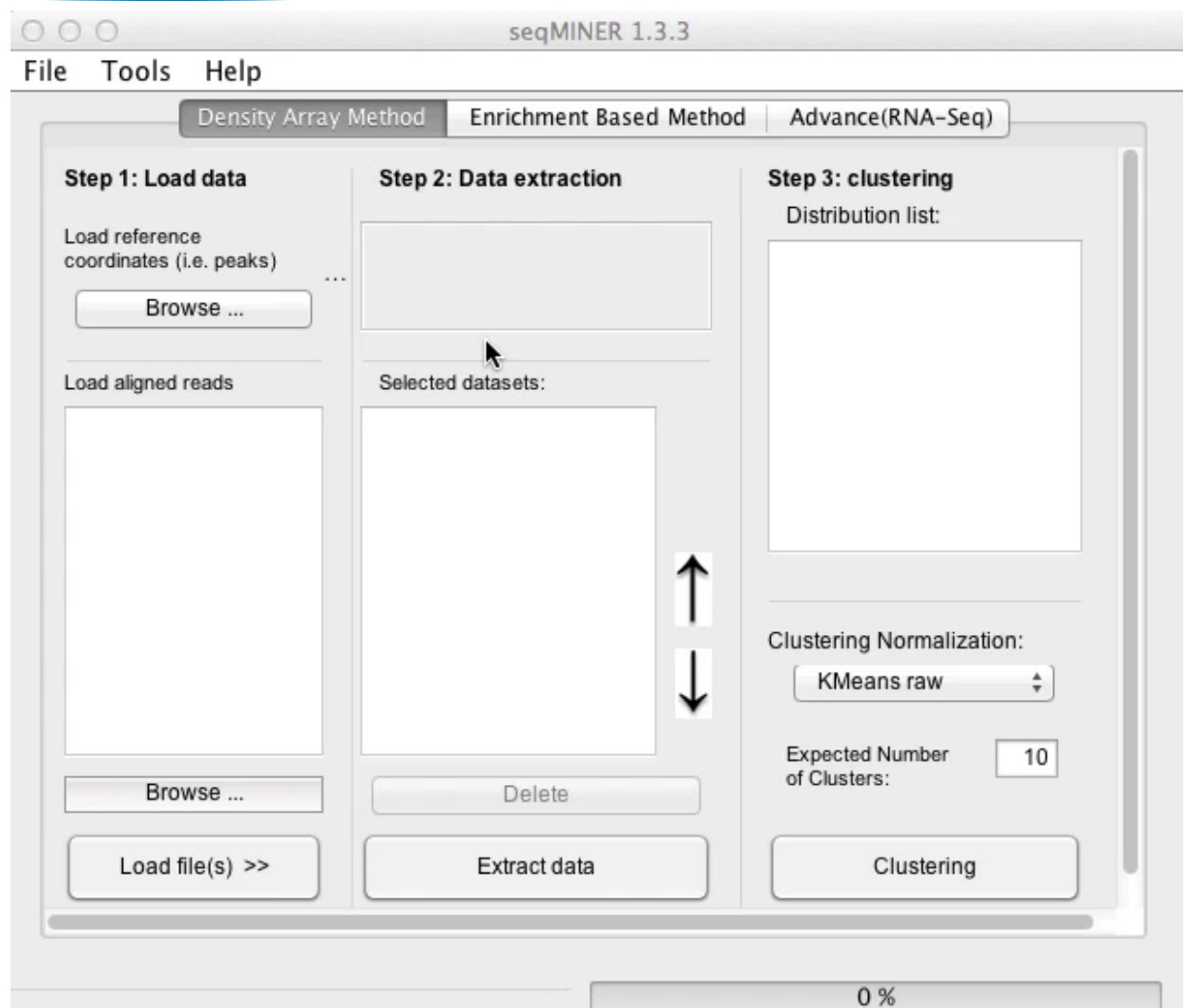

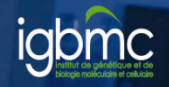

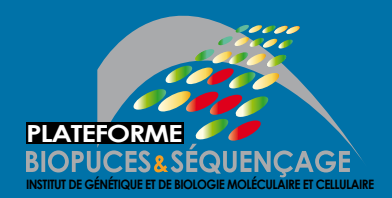

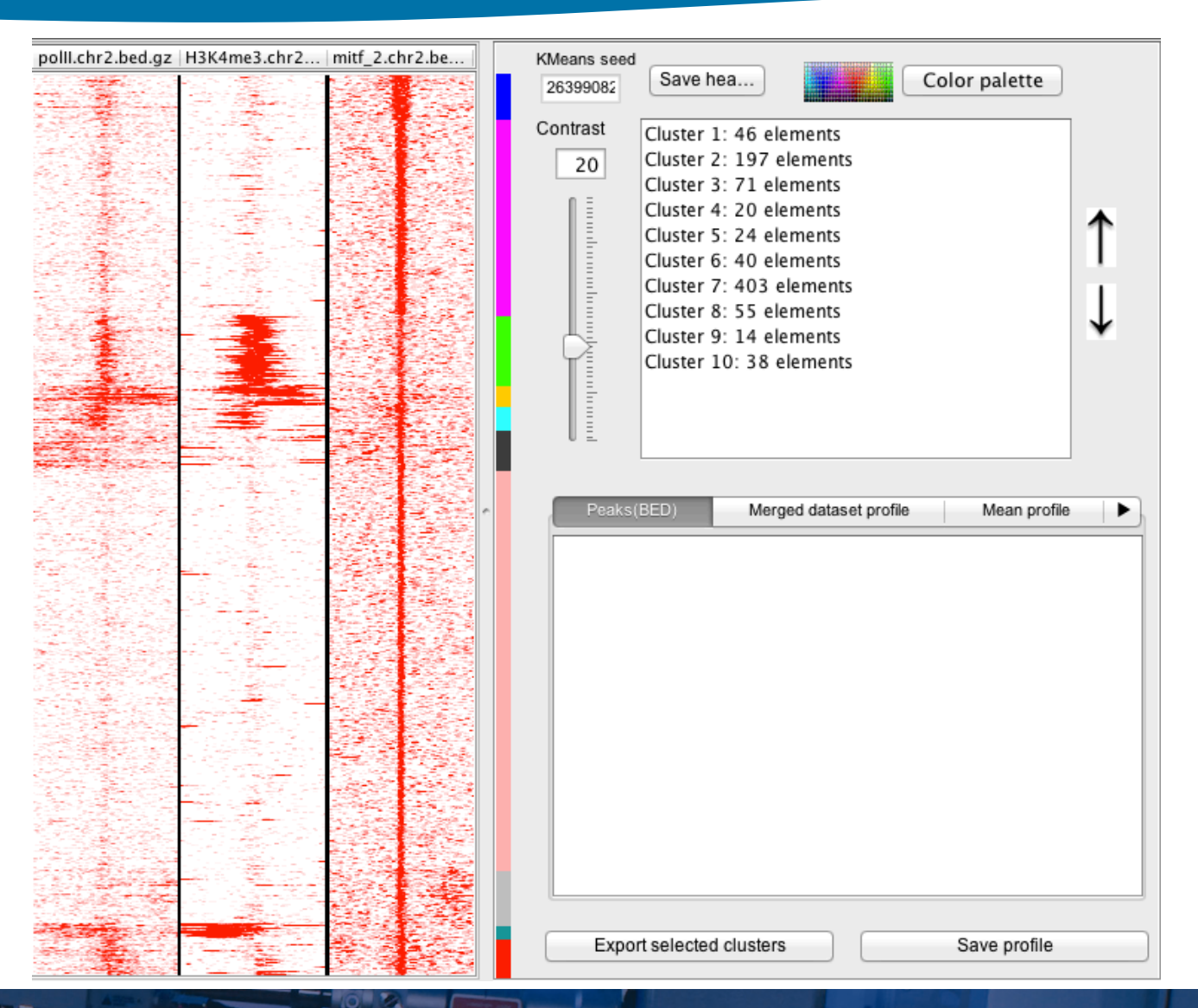

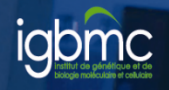

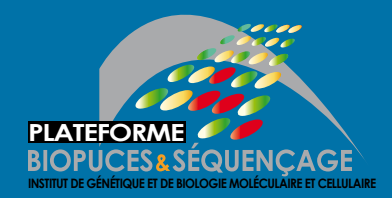

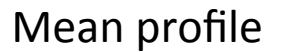

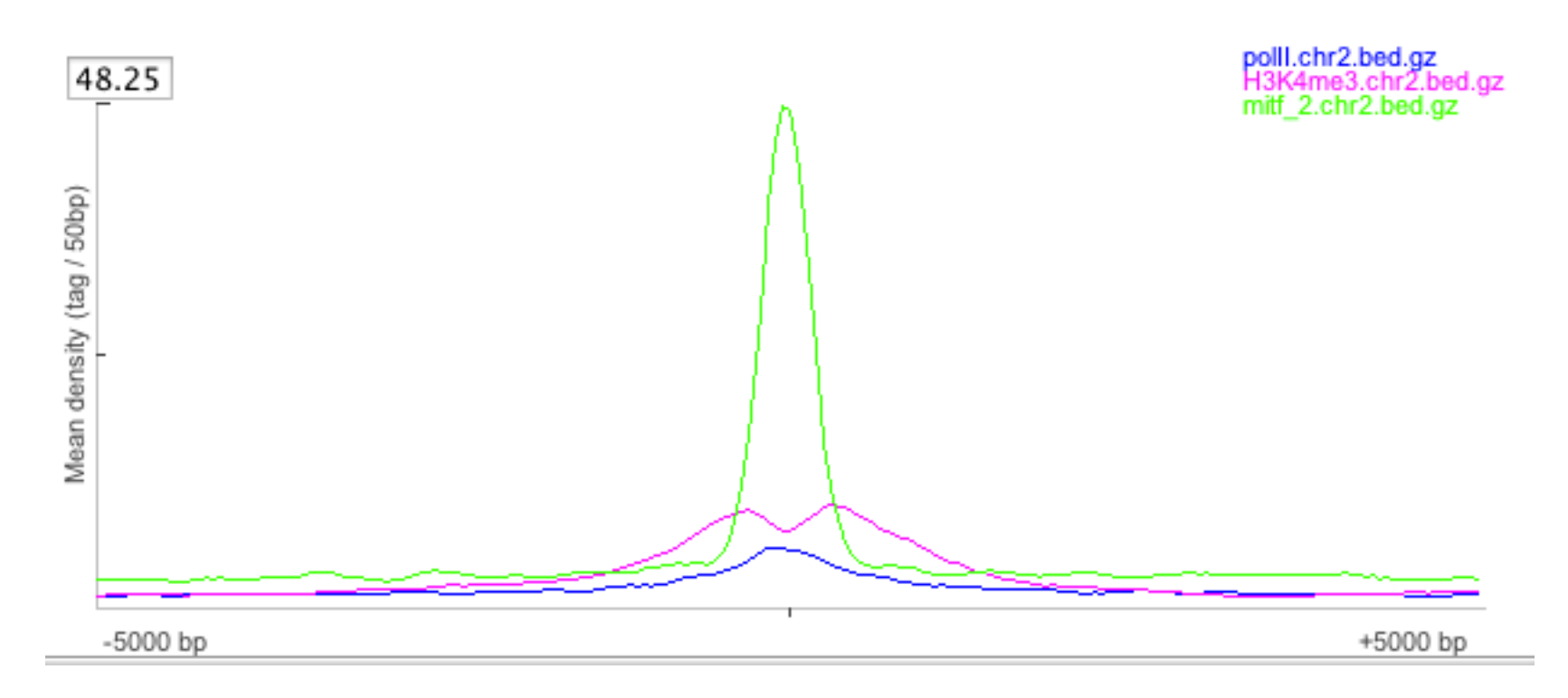

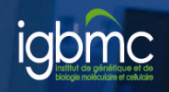

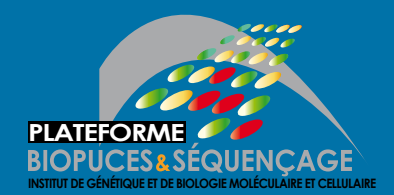

#### Guidelines

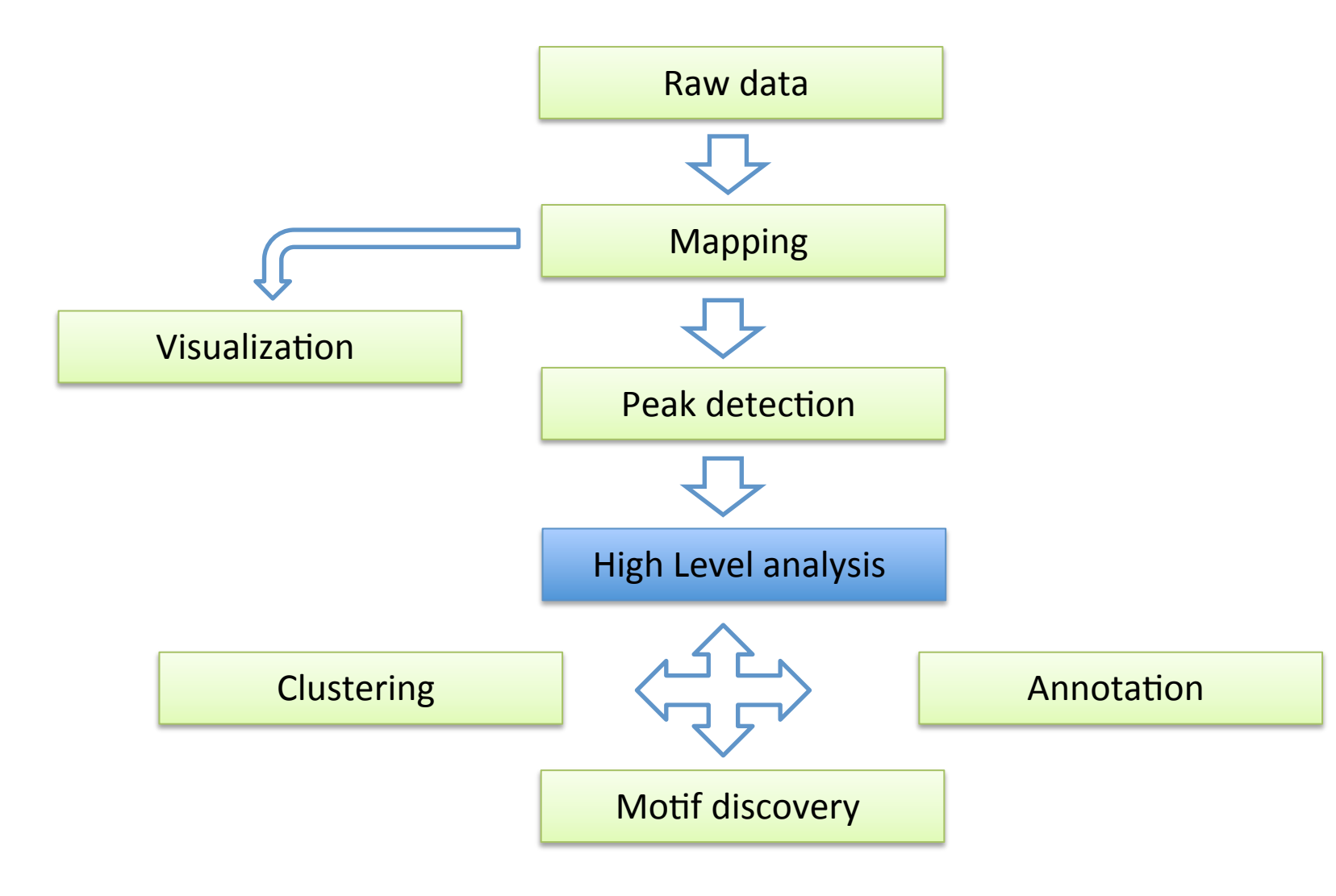

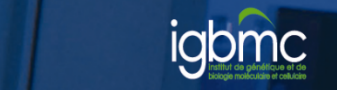